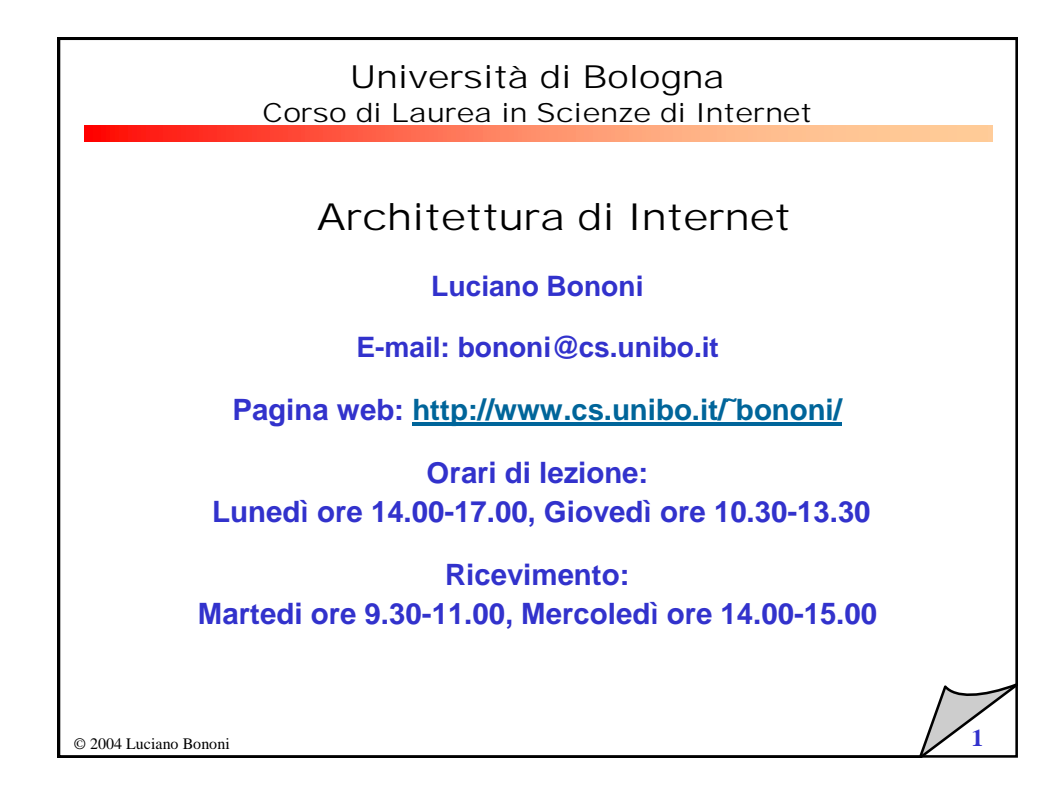

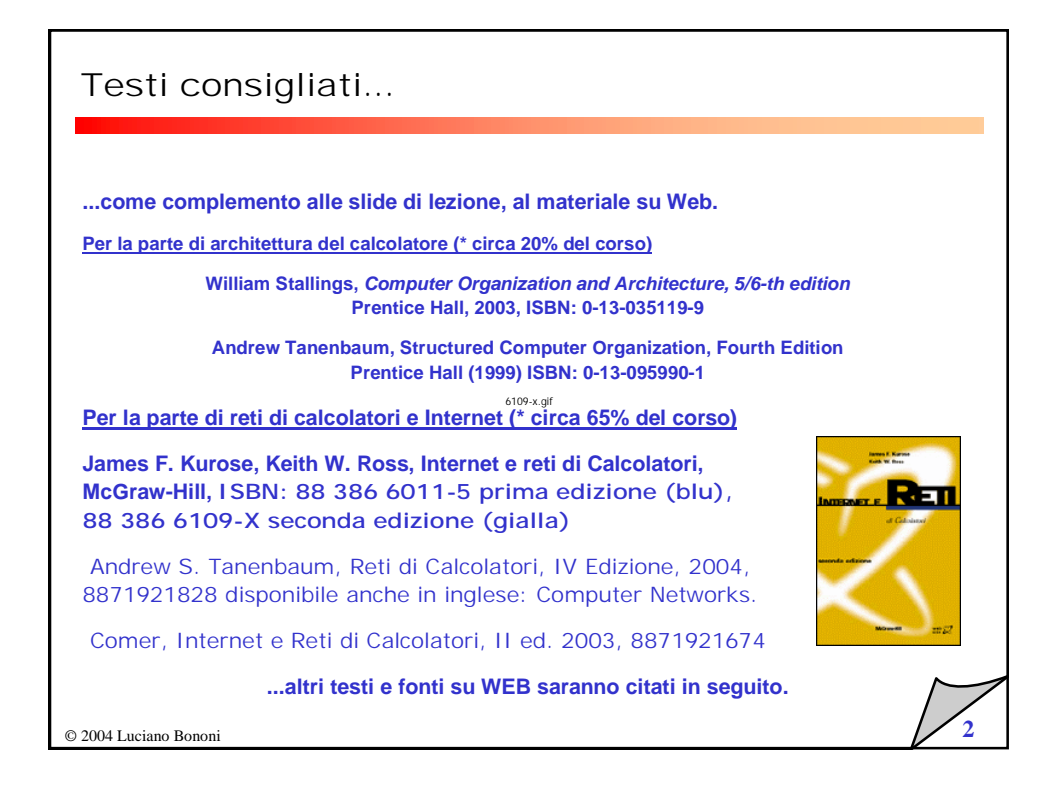

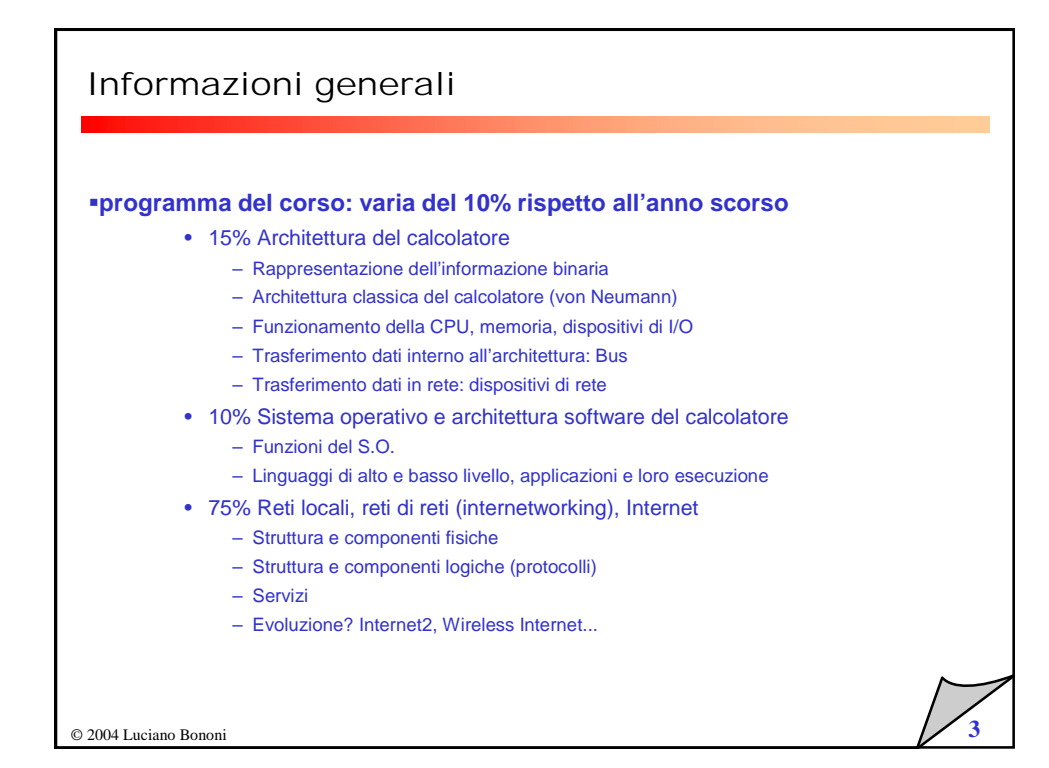

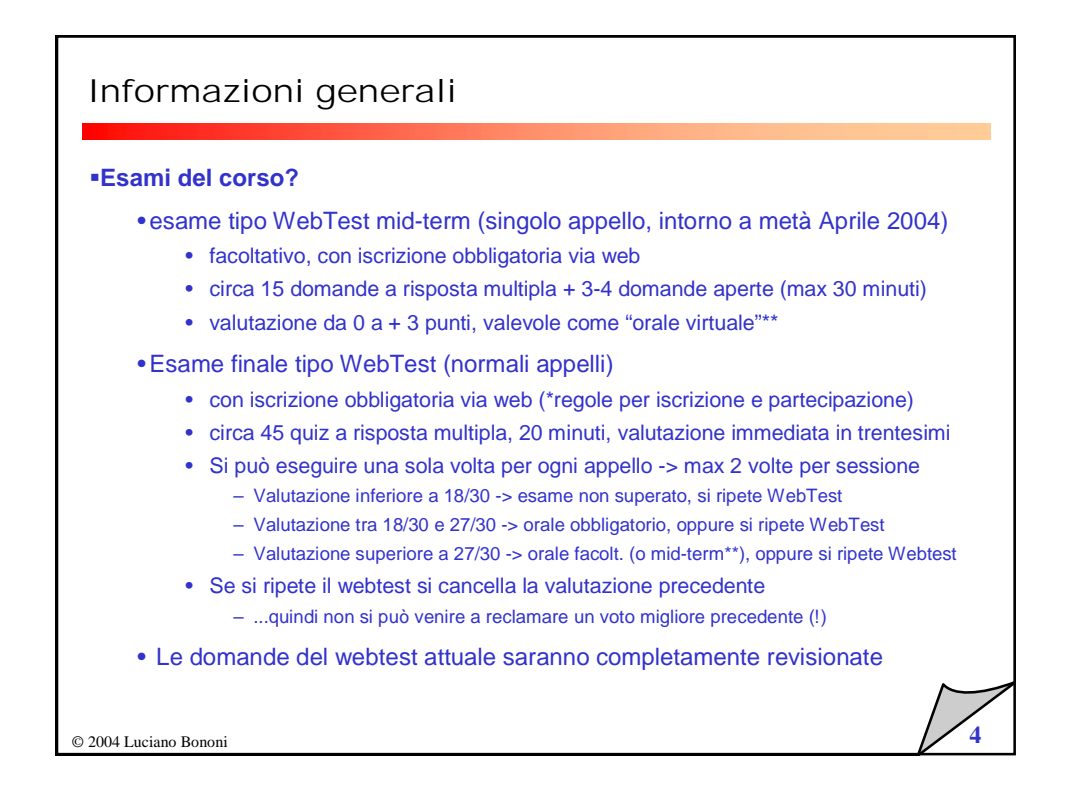

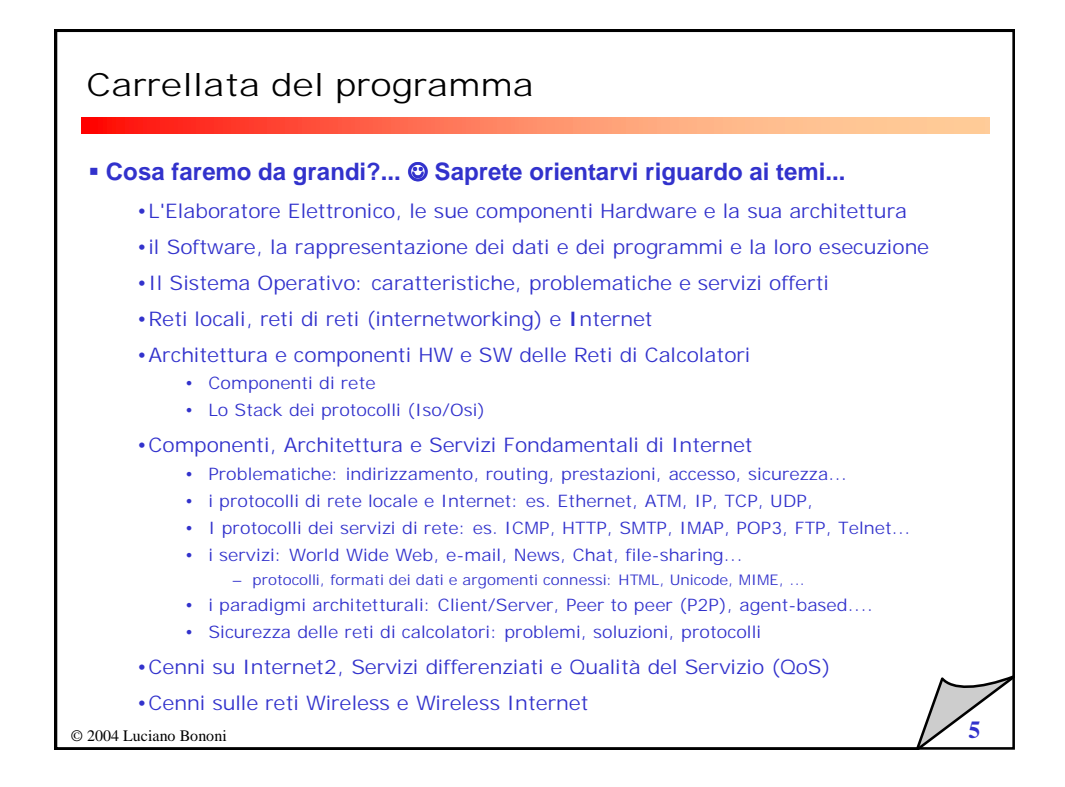

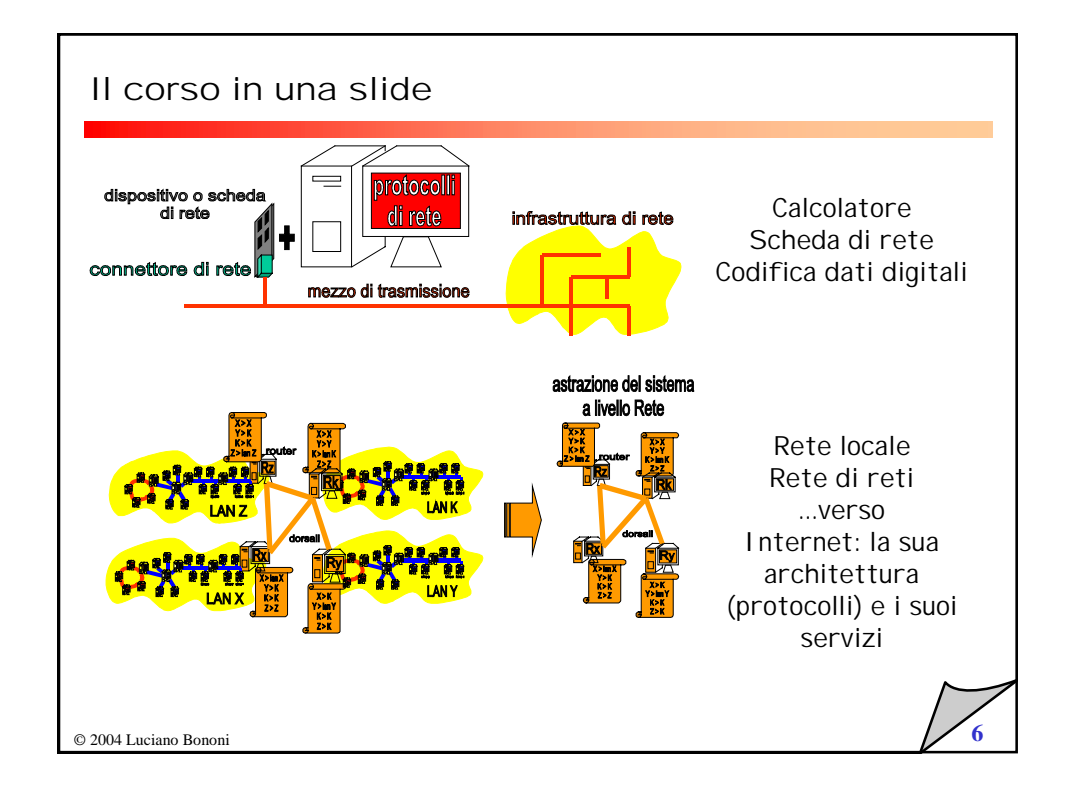

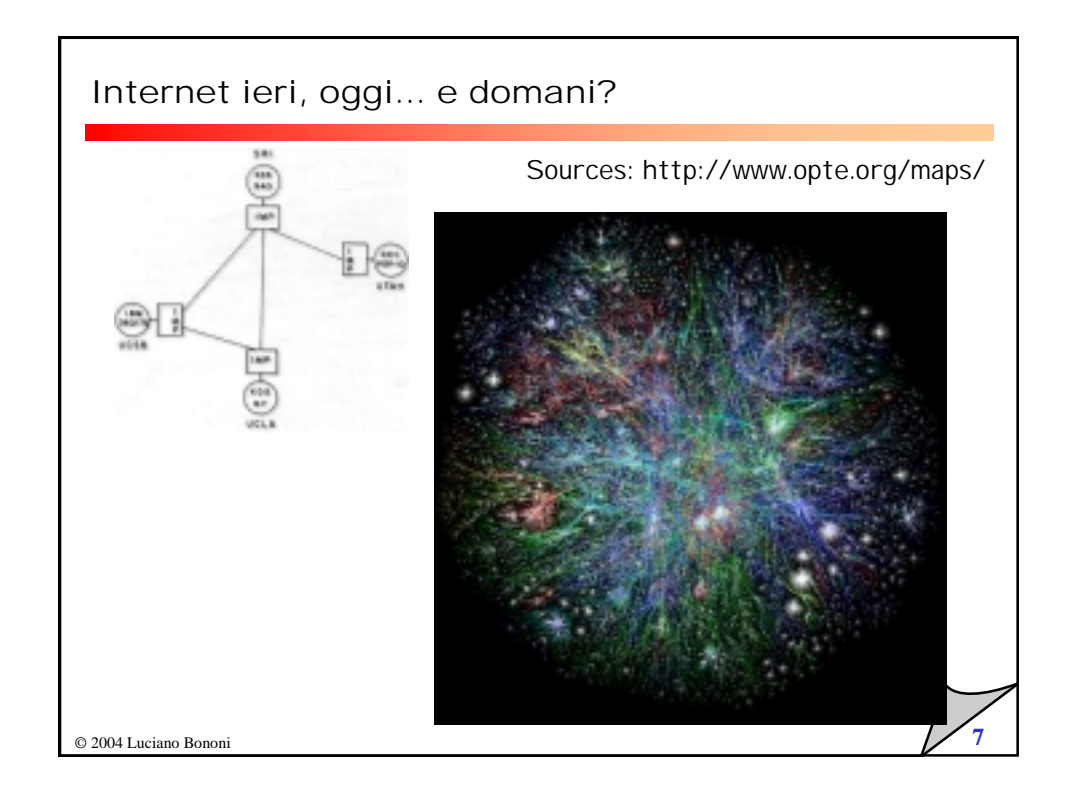

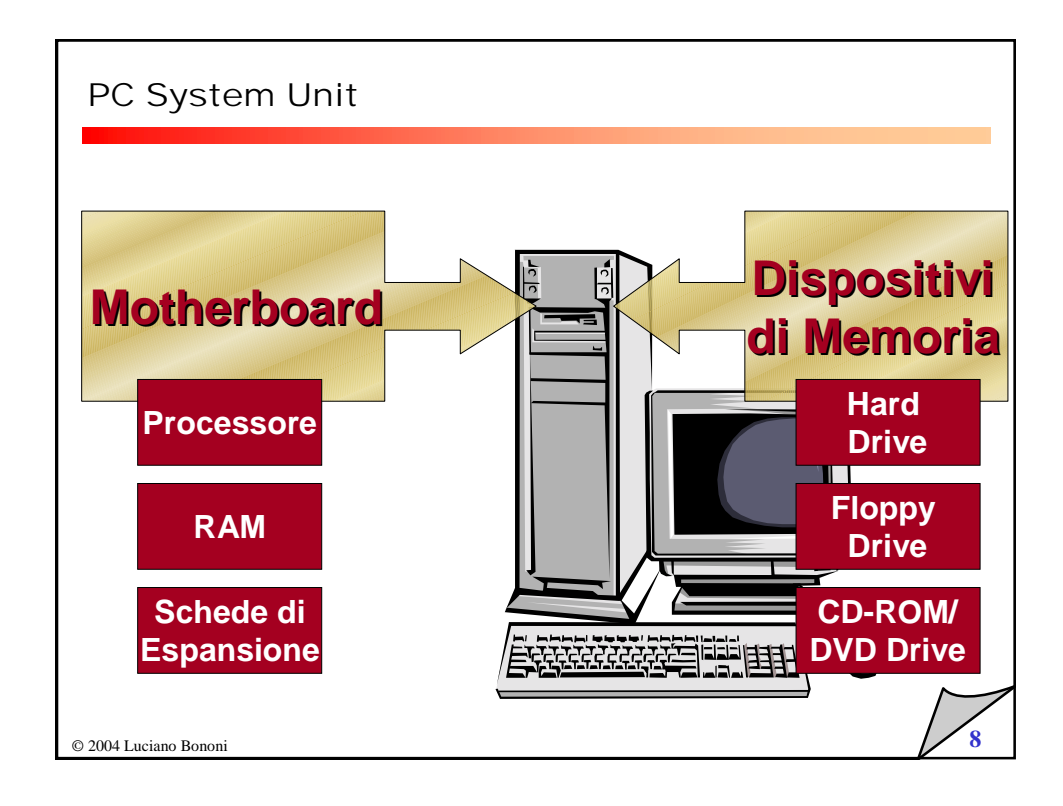

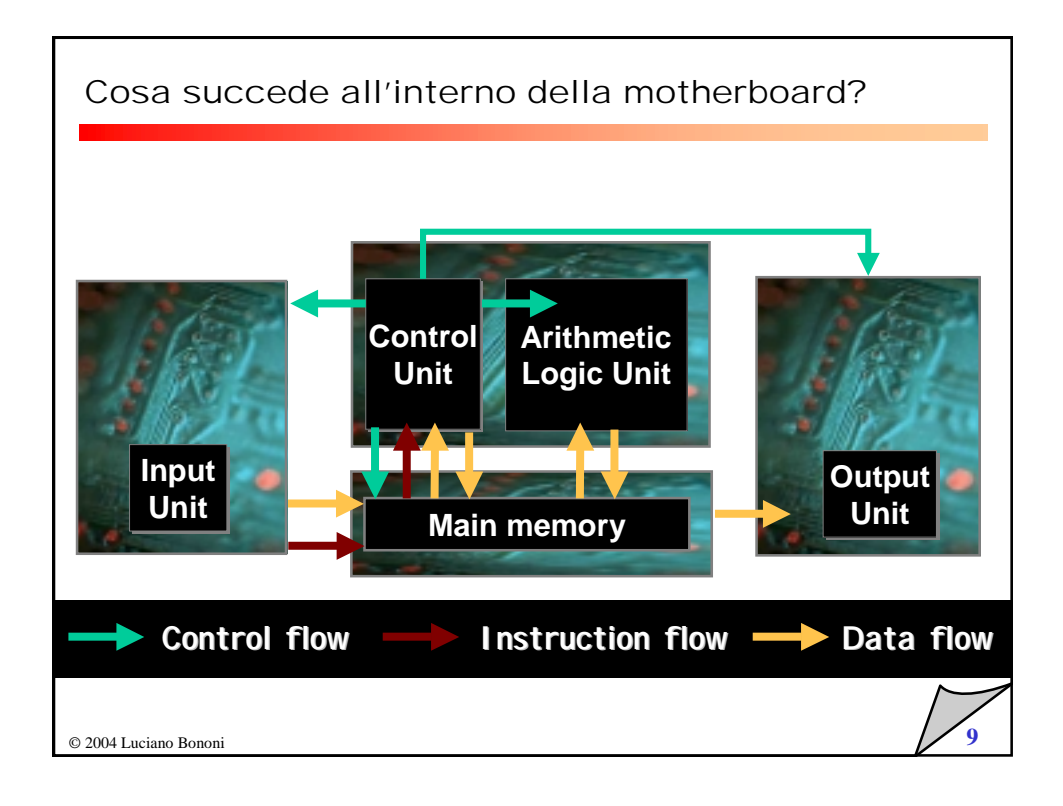

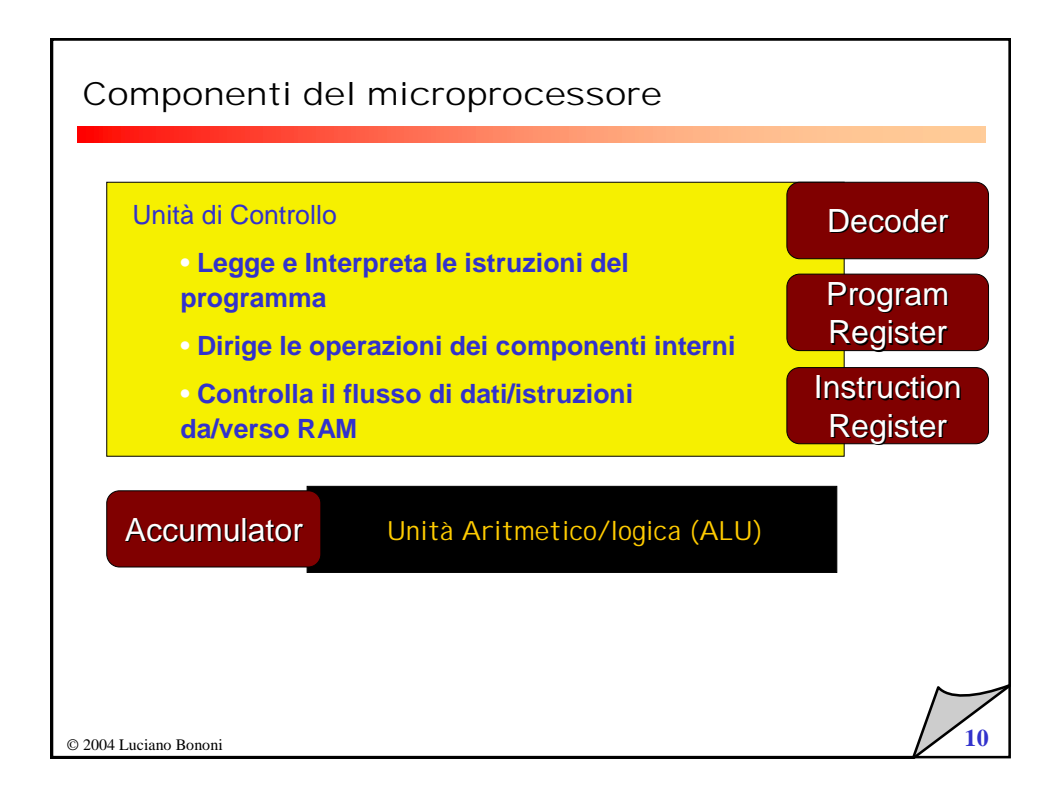

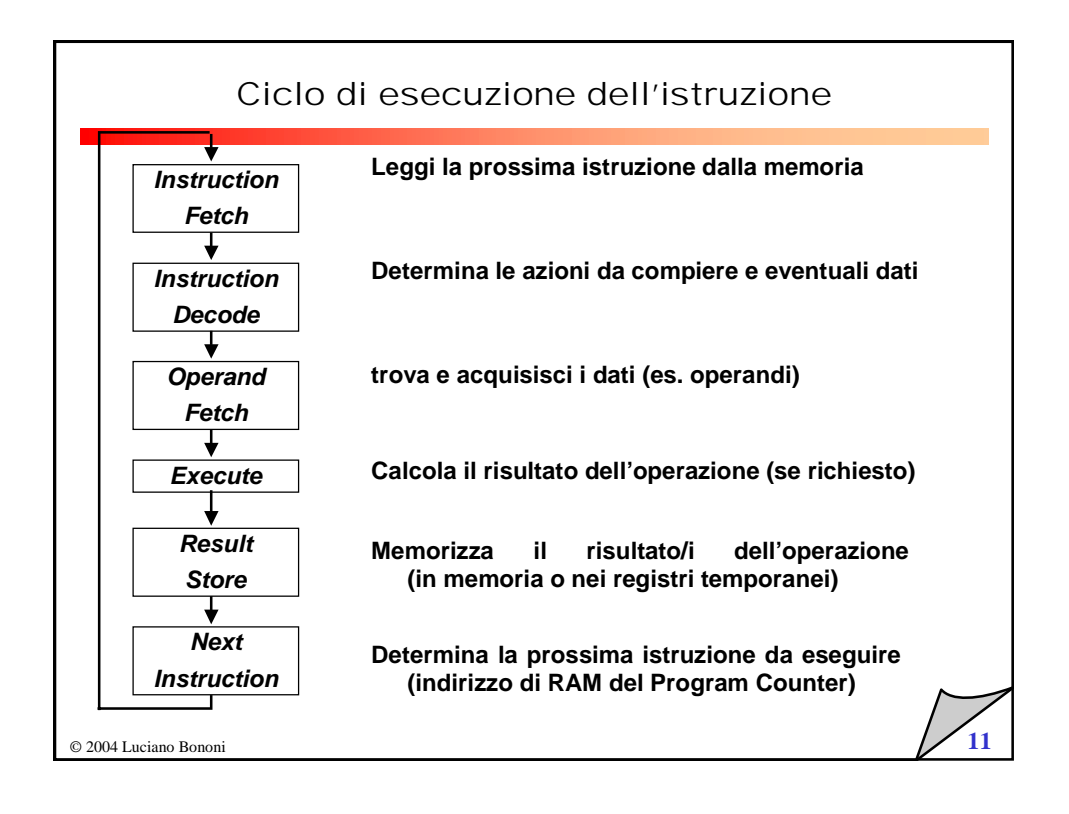

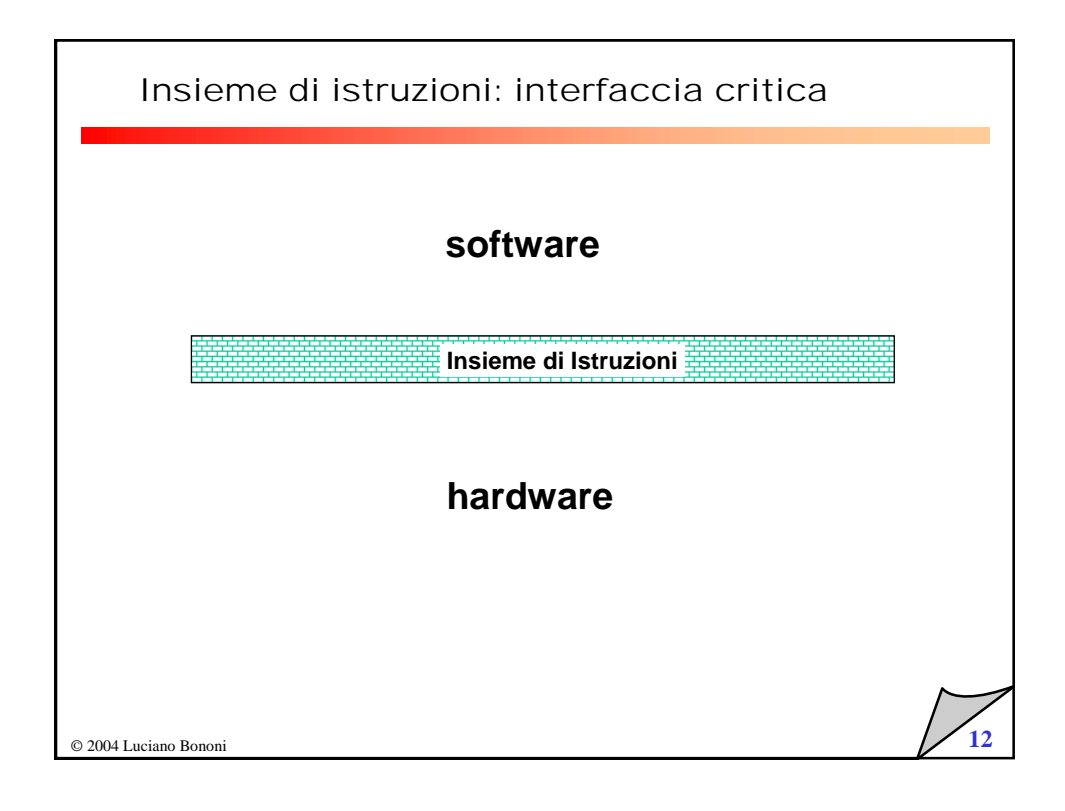

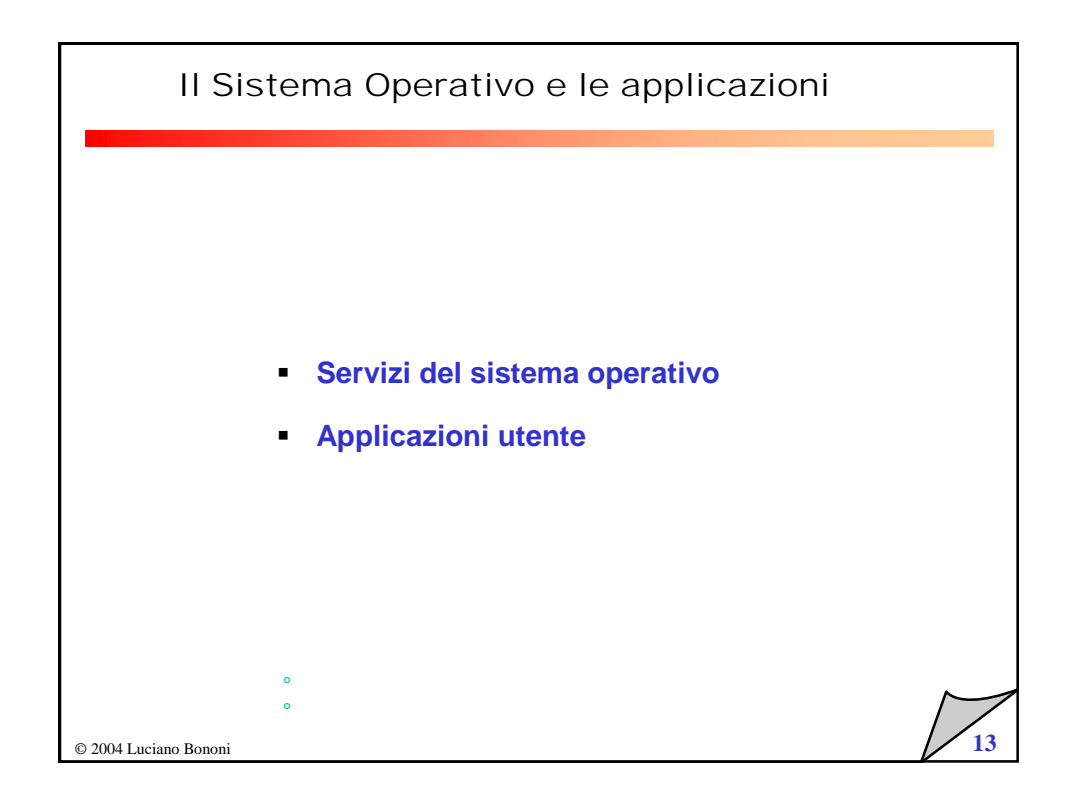

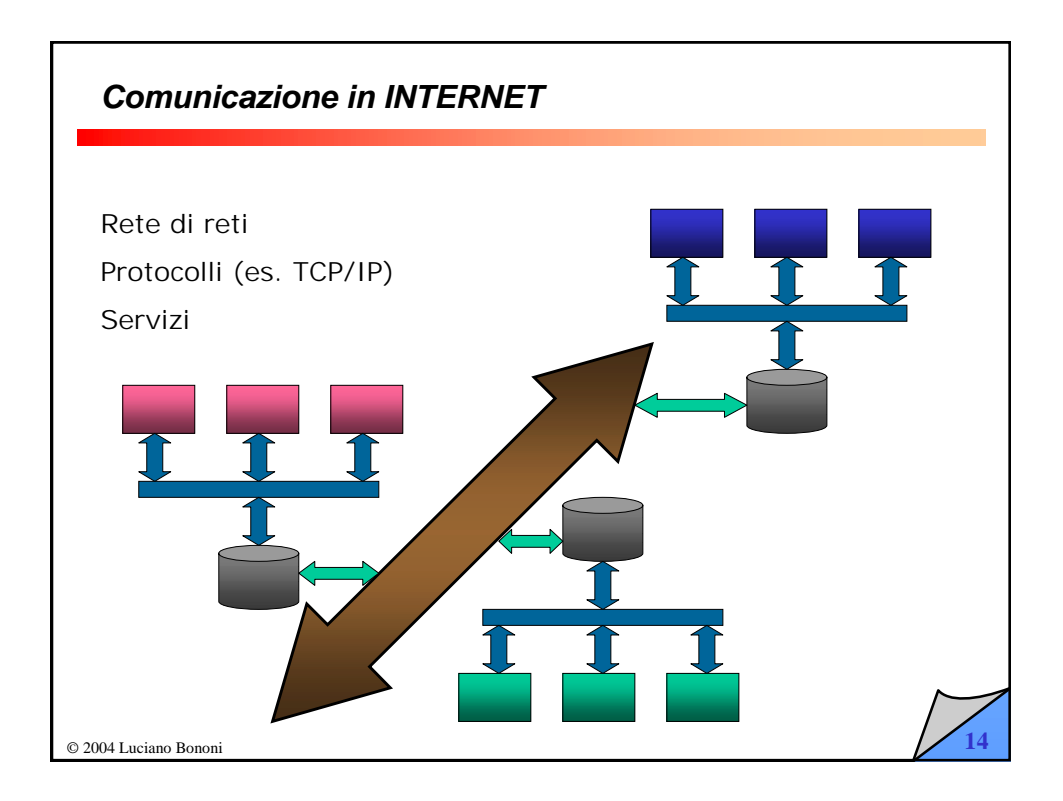

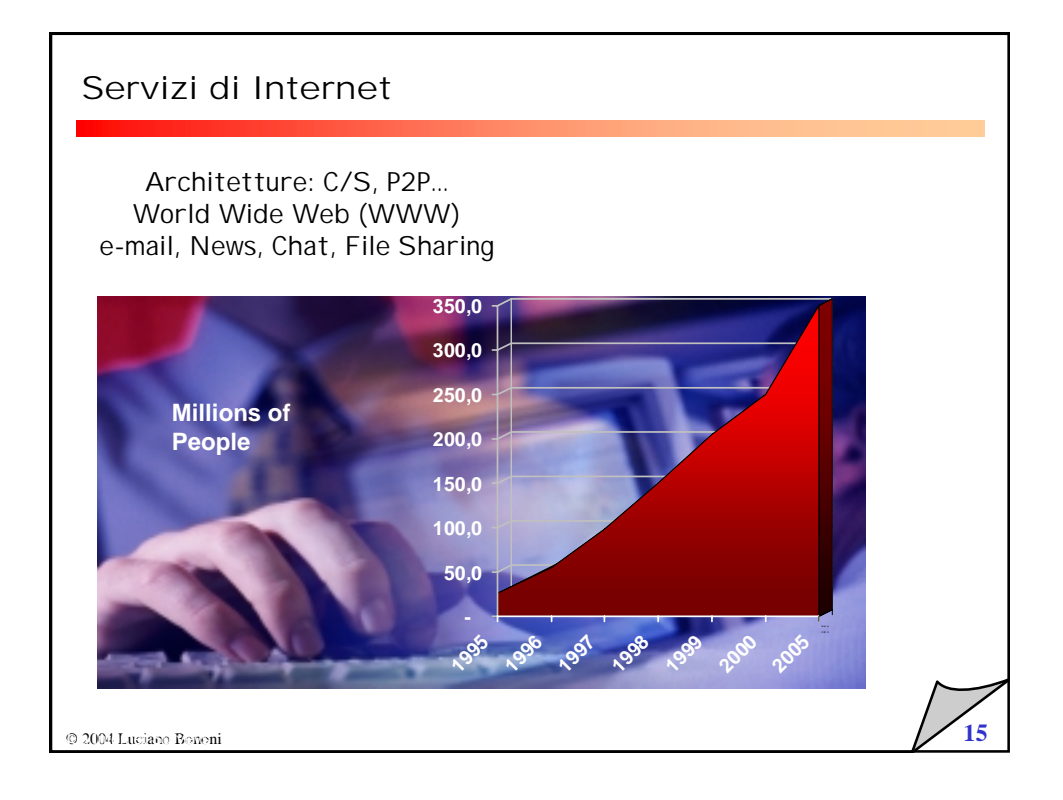

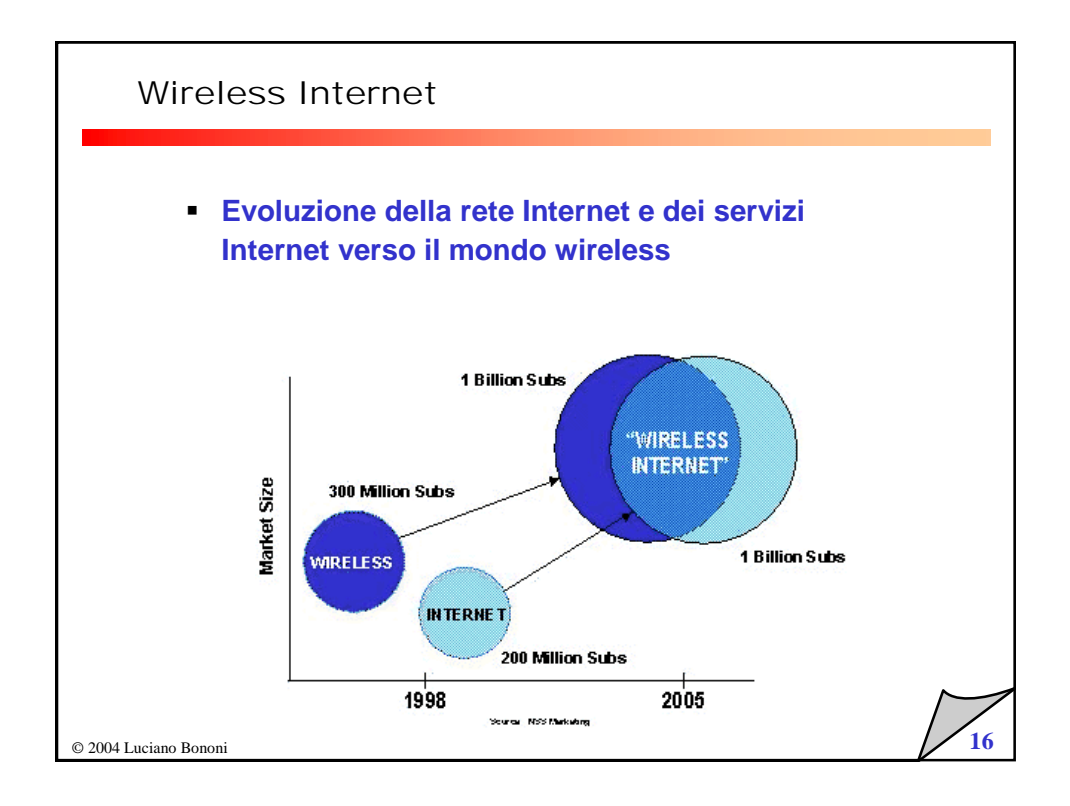

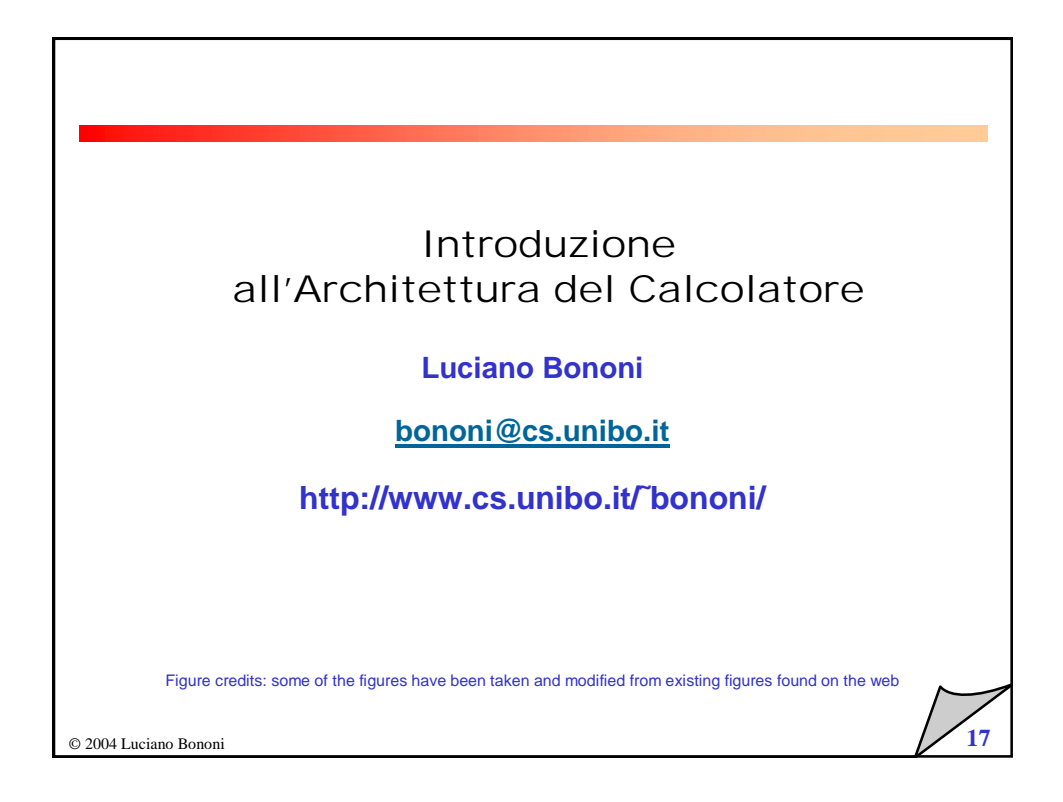

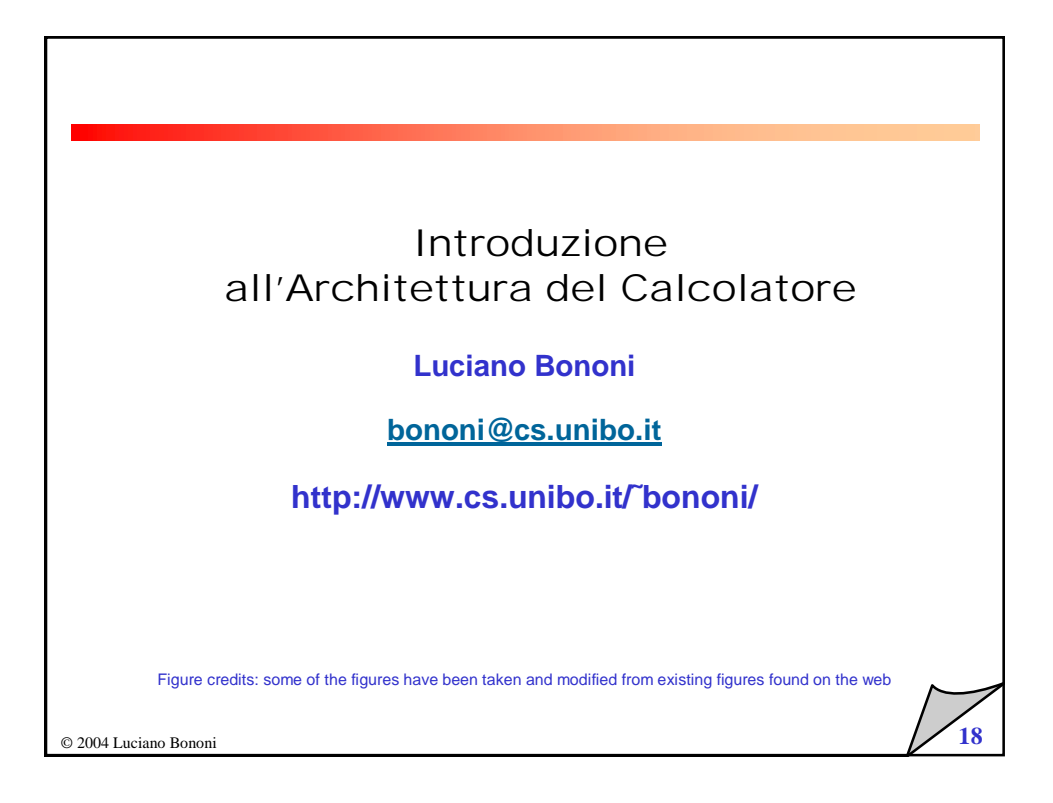

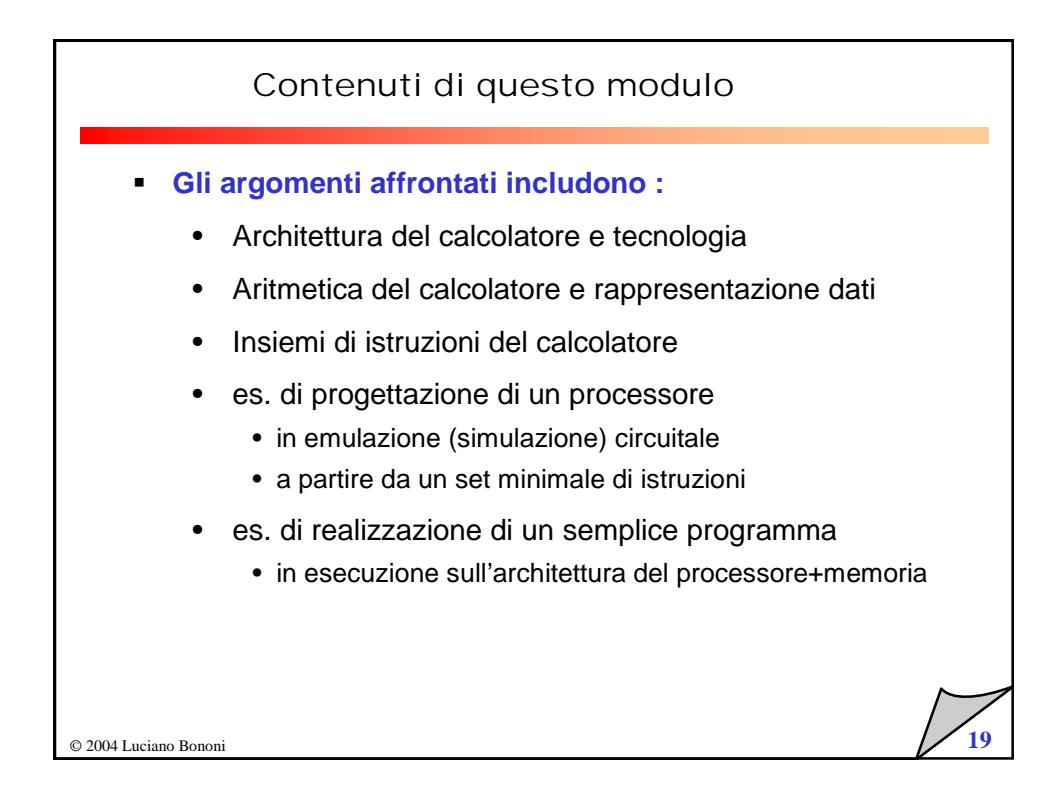

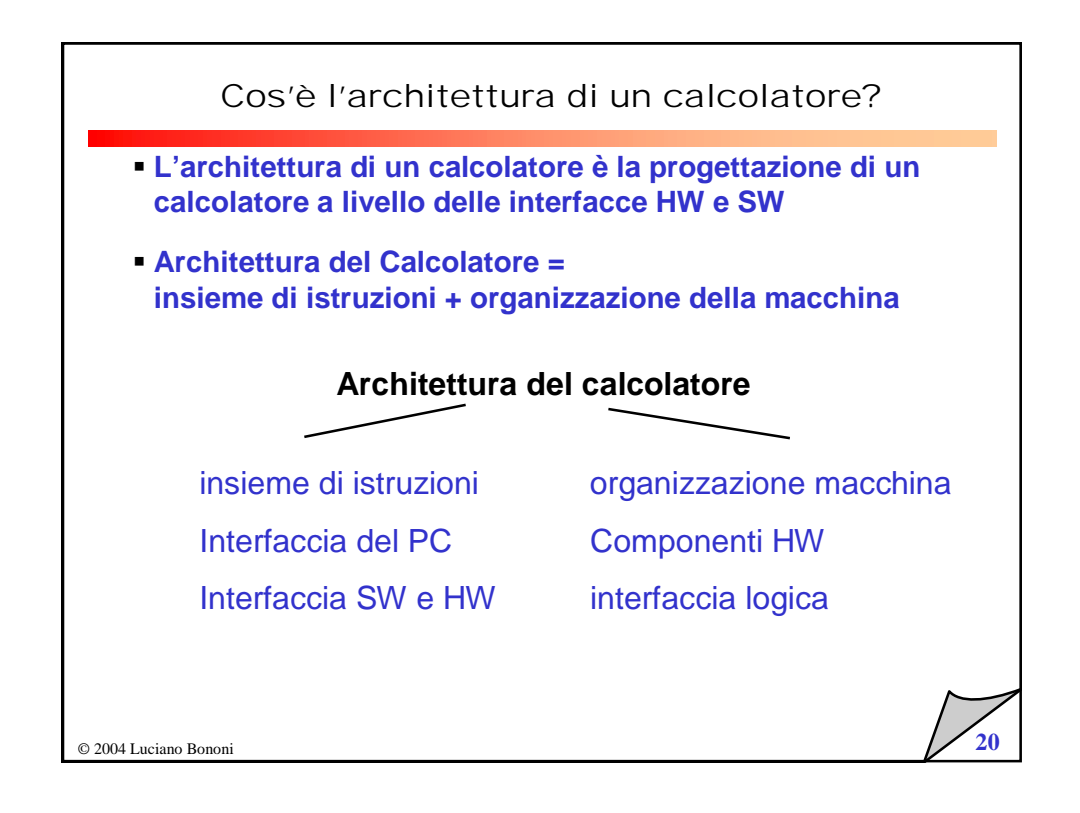

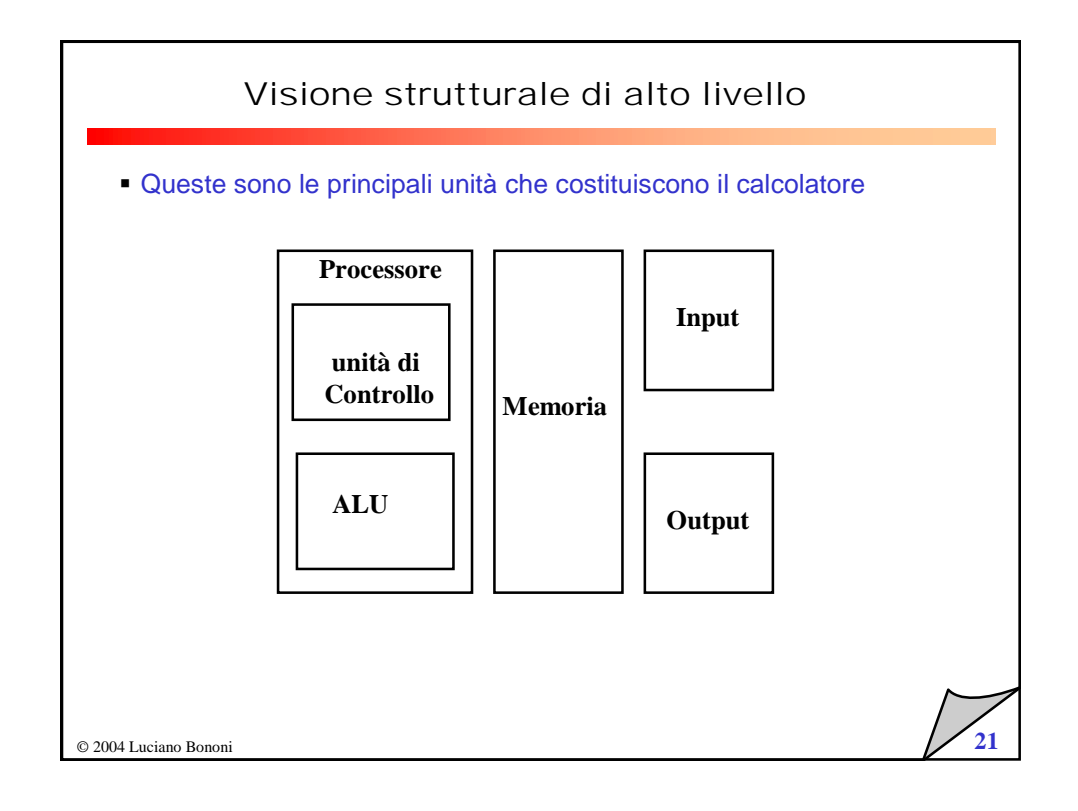

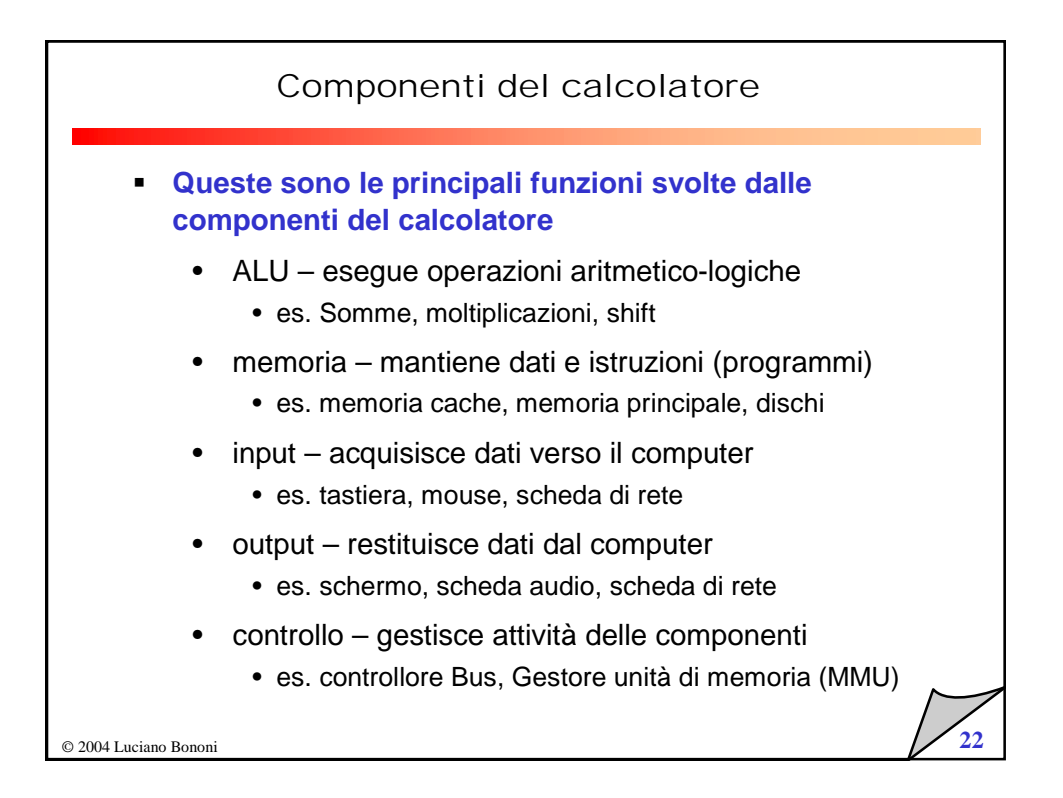

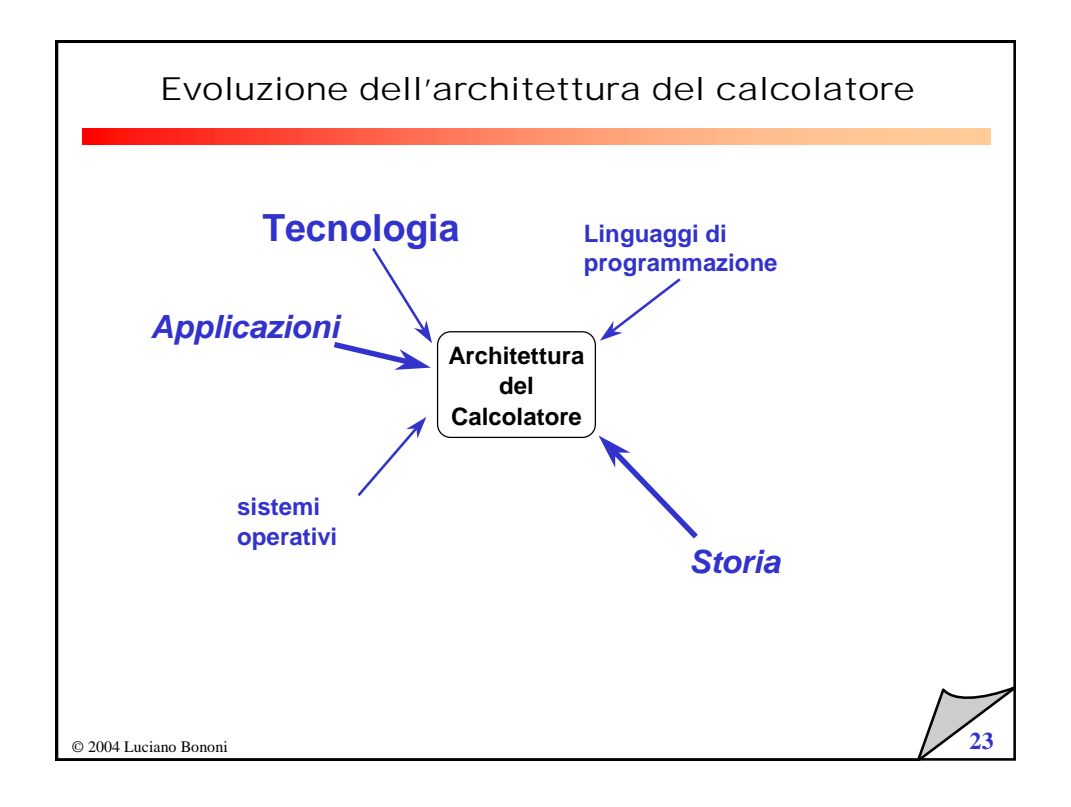

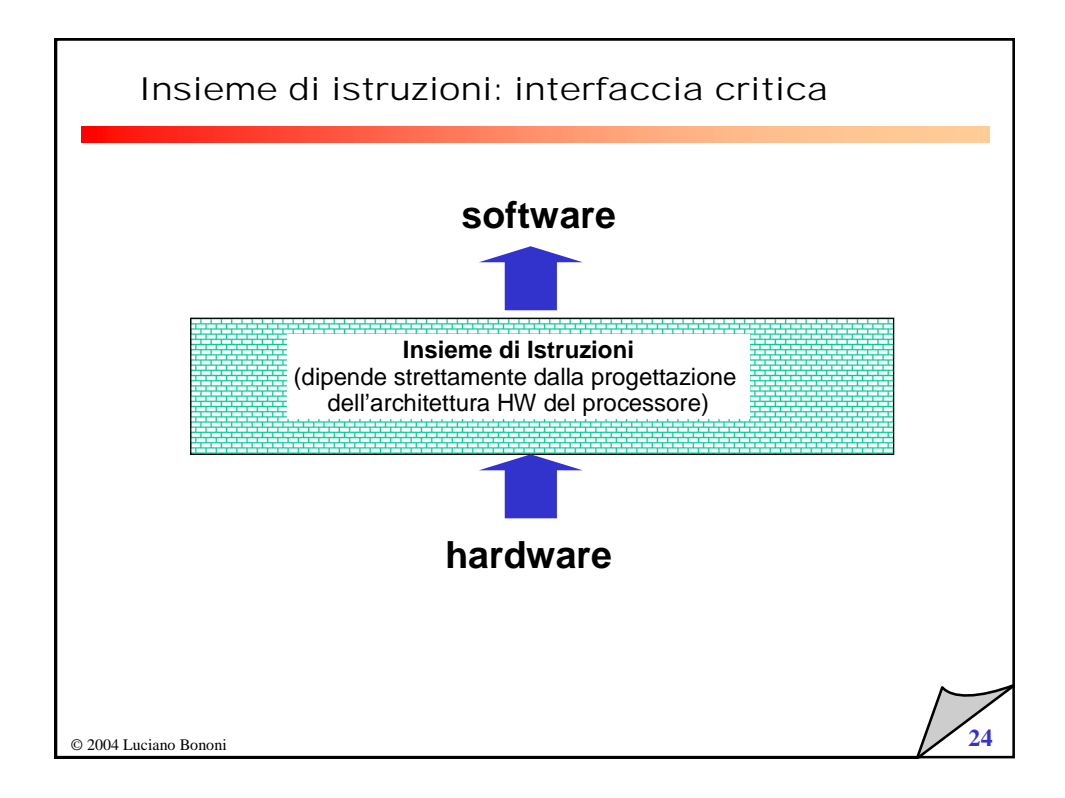

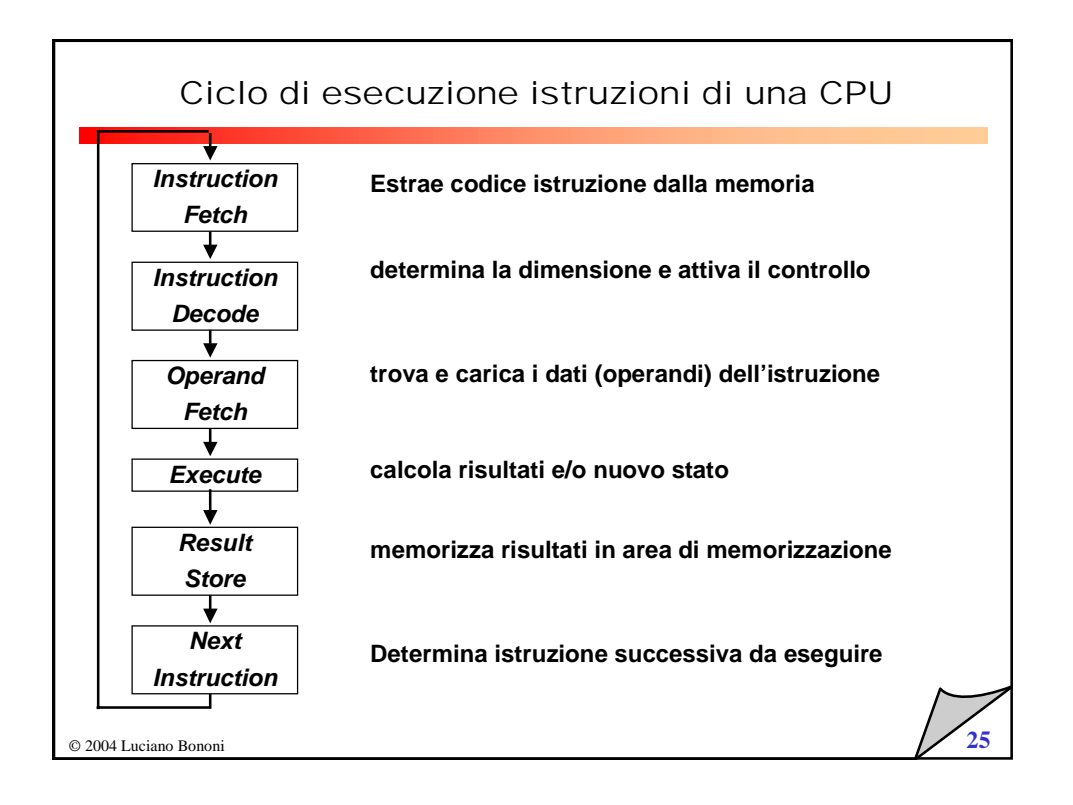

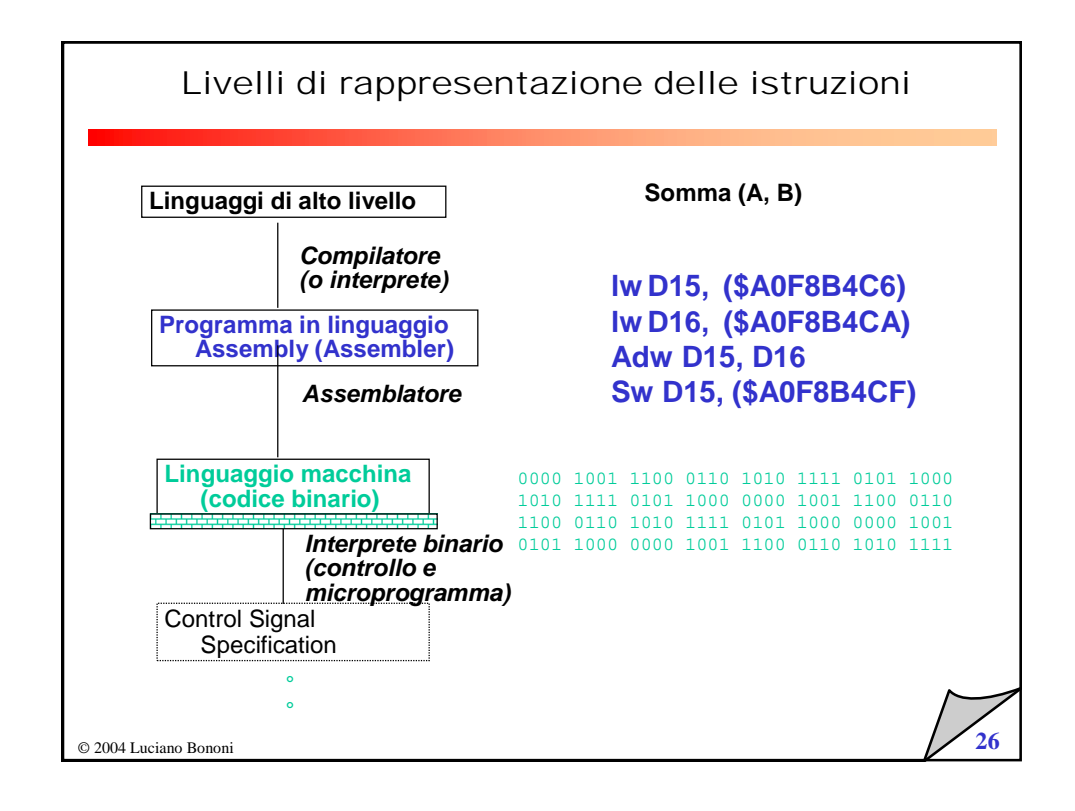

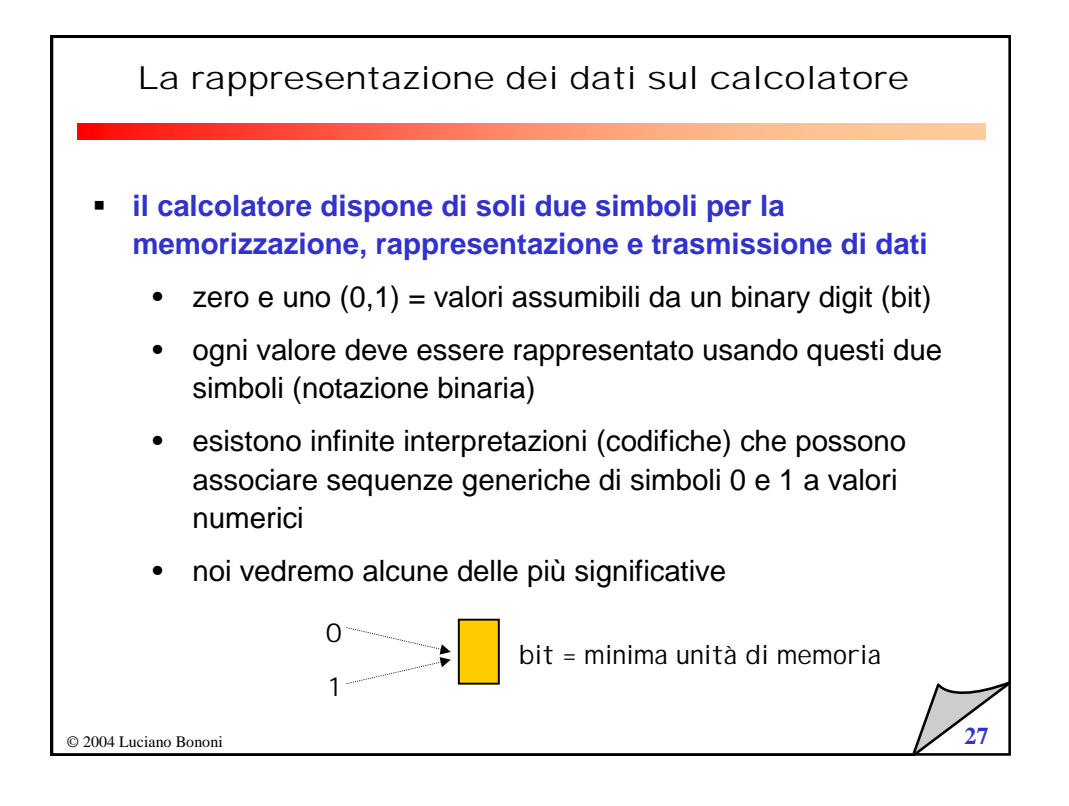

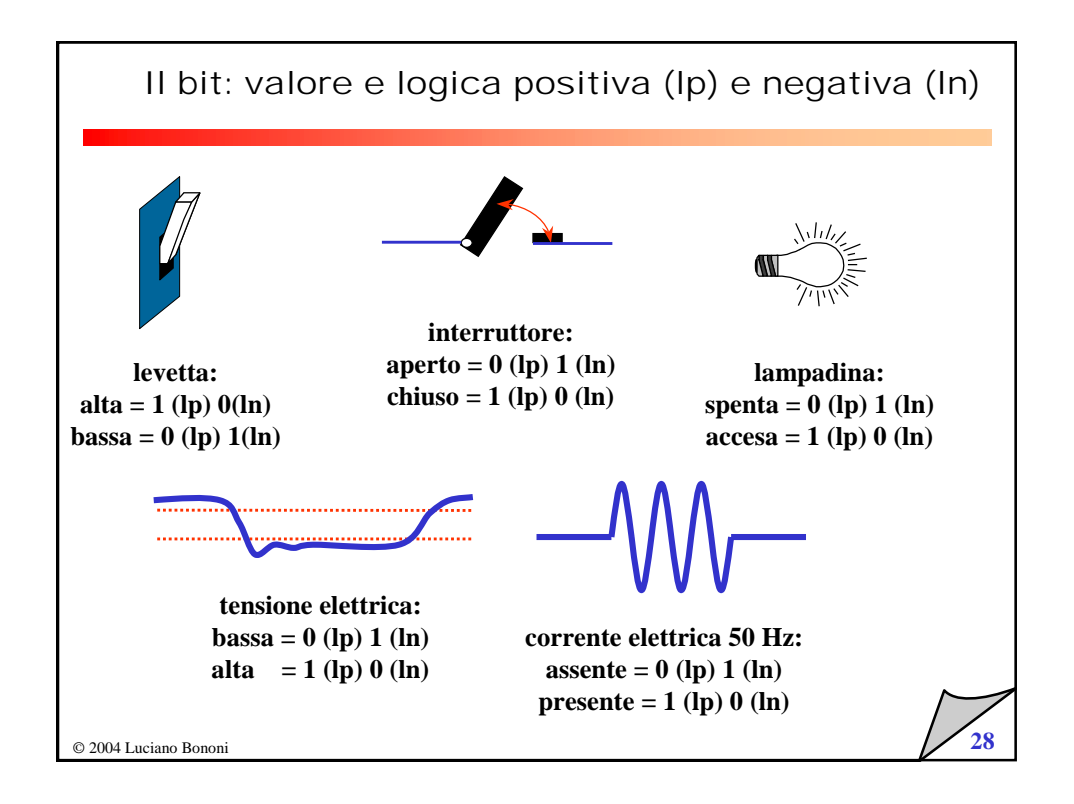

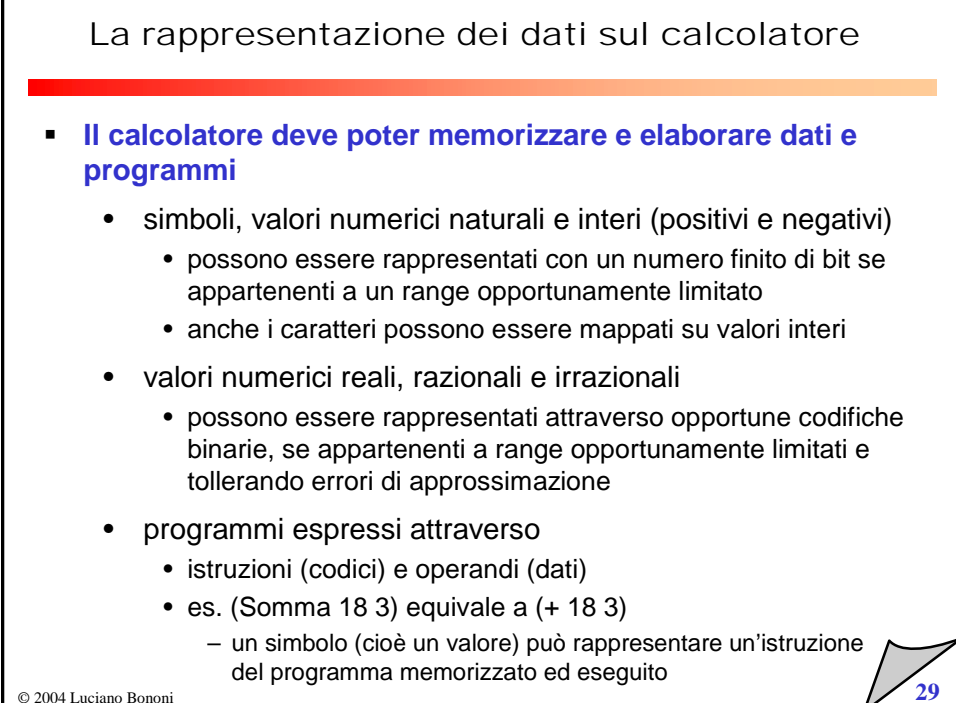

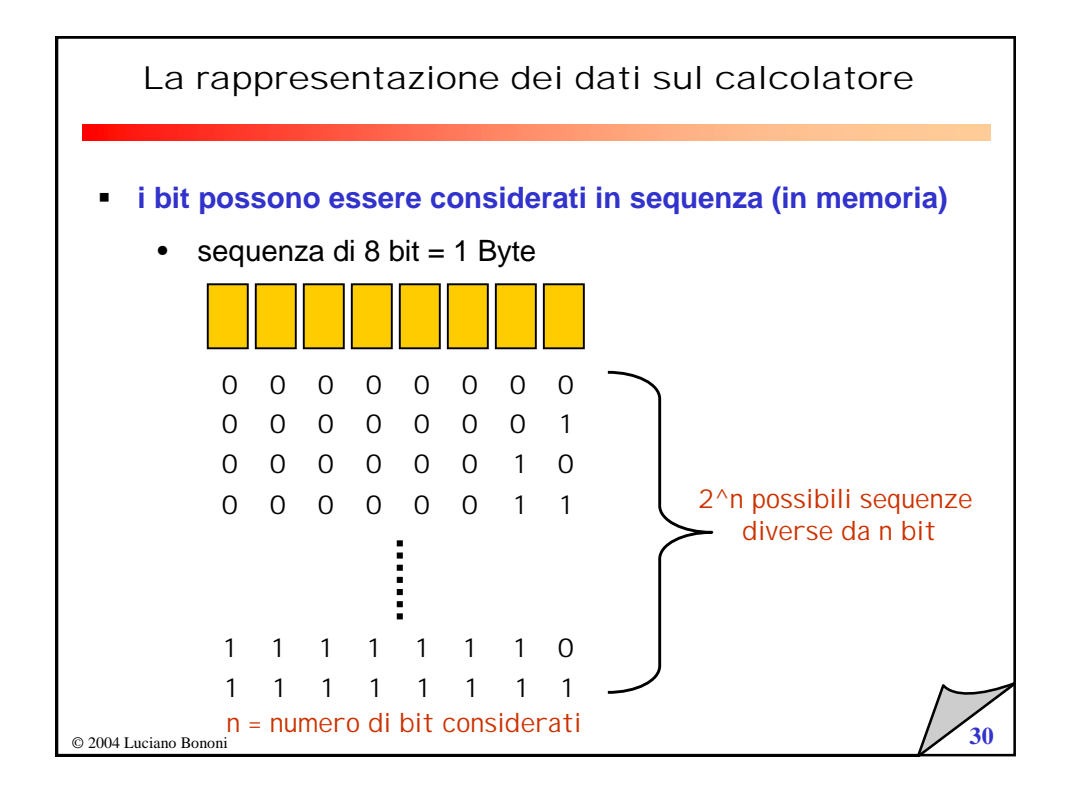

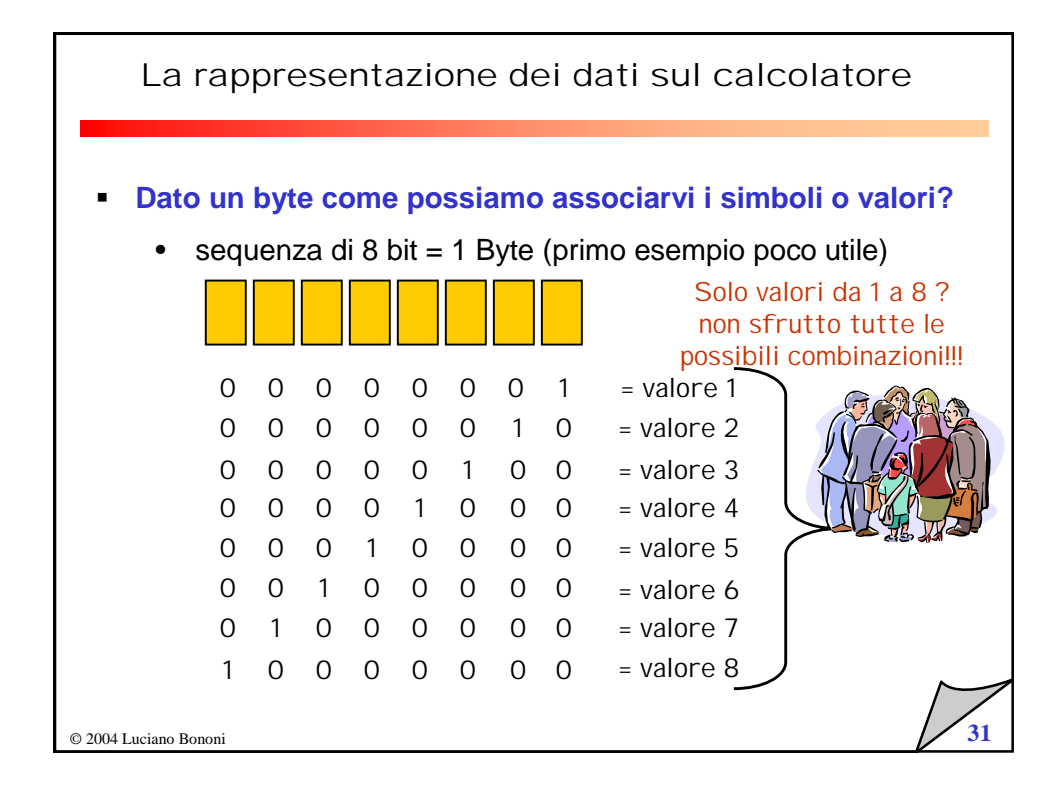

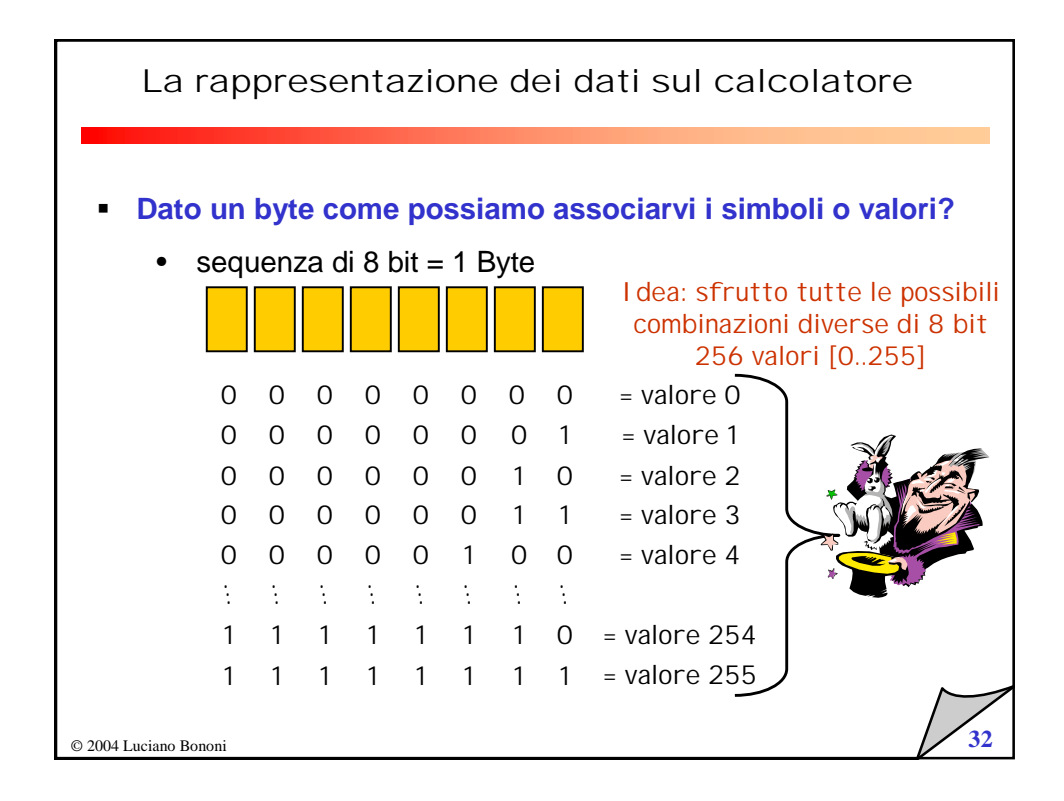

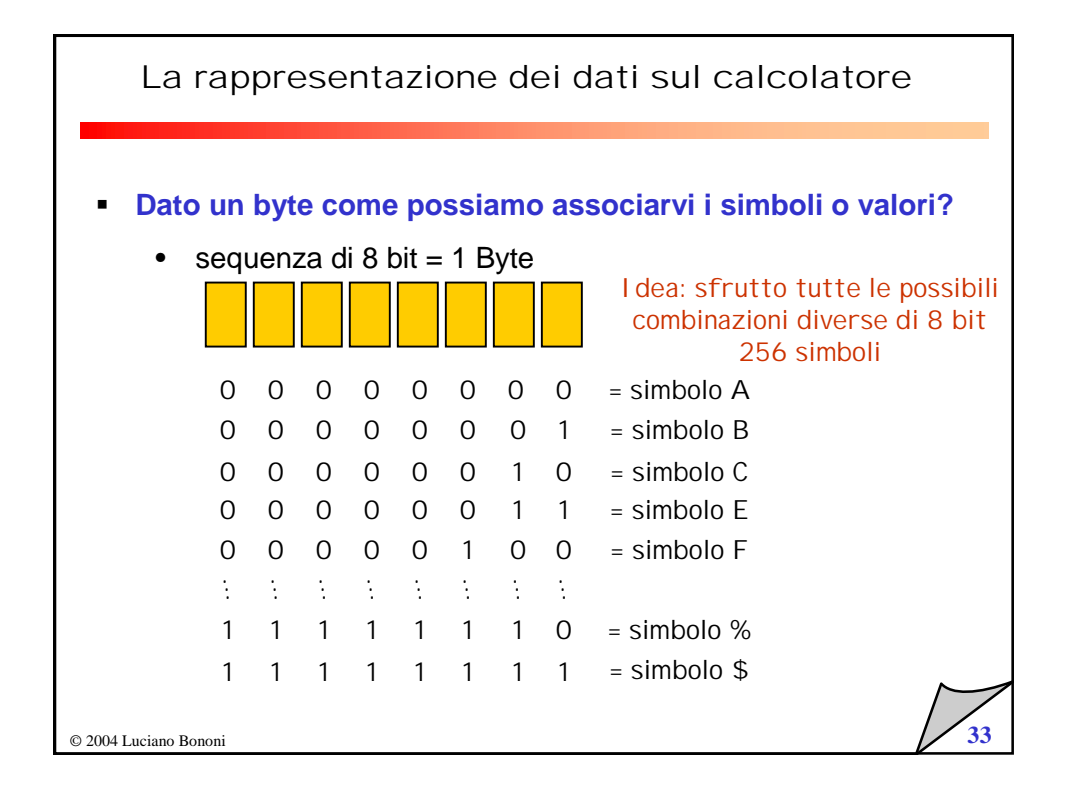

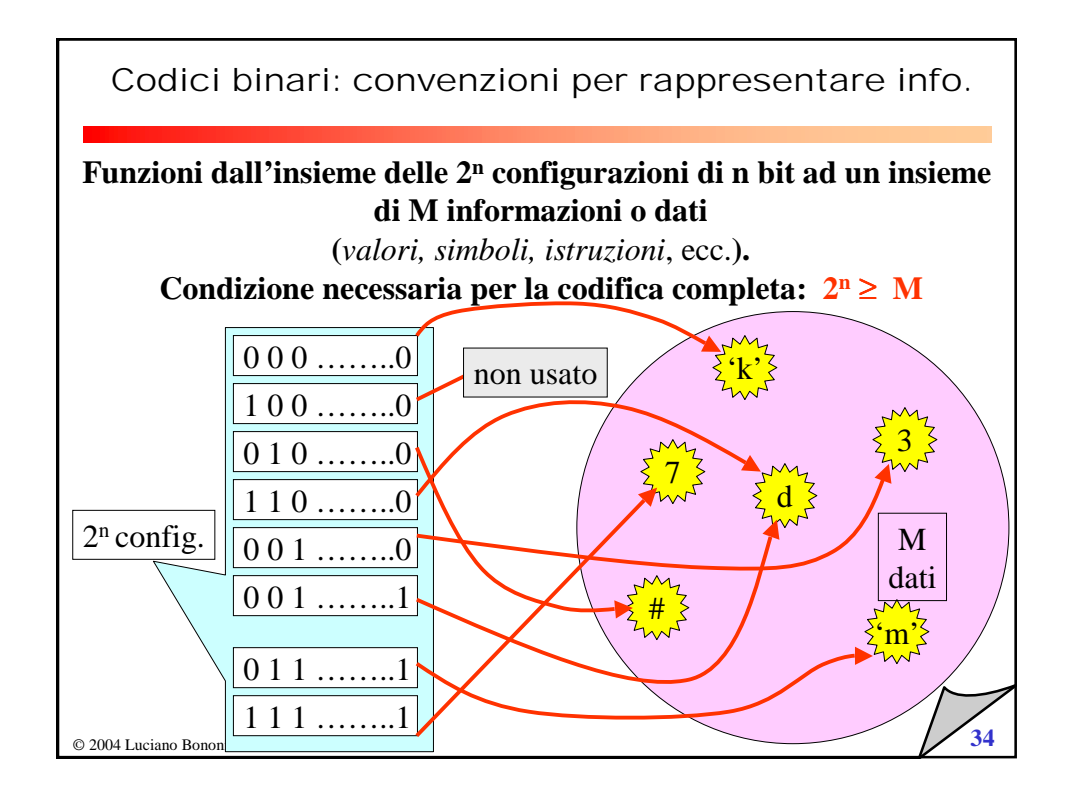

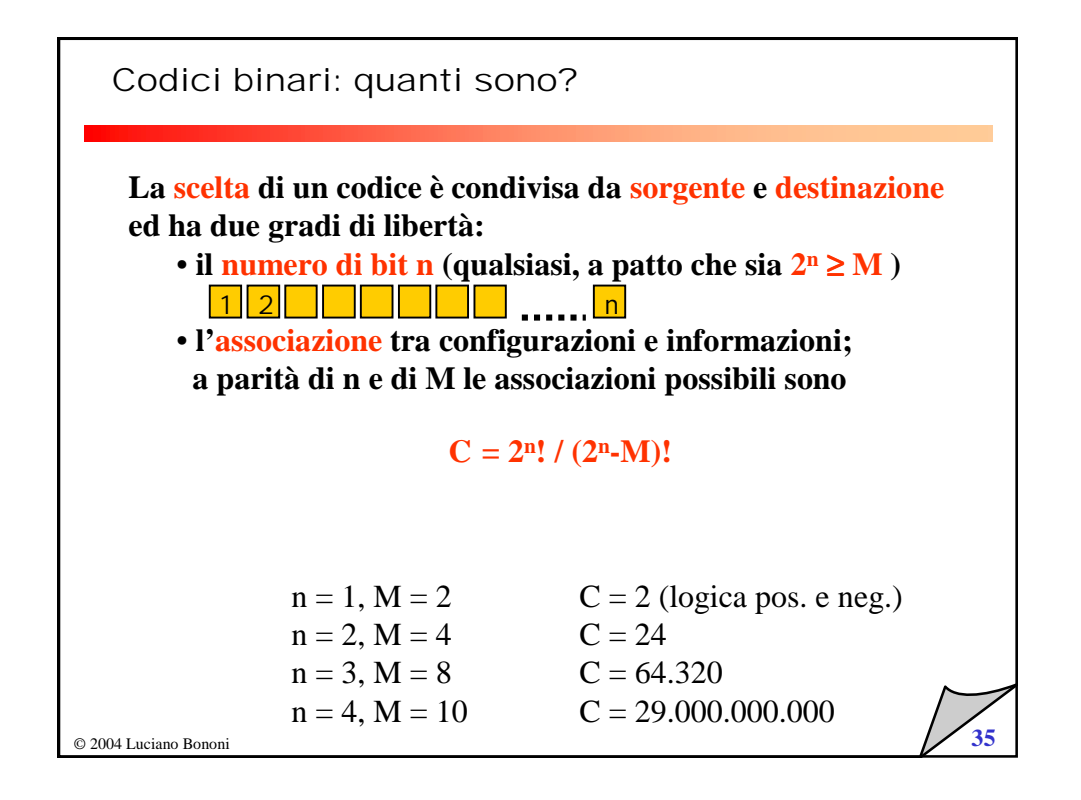

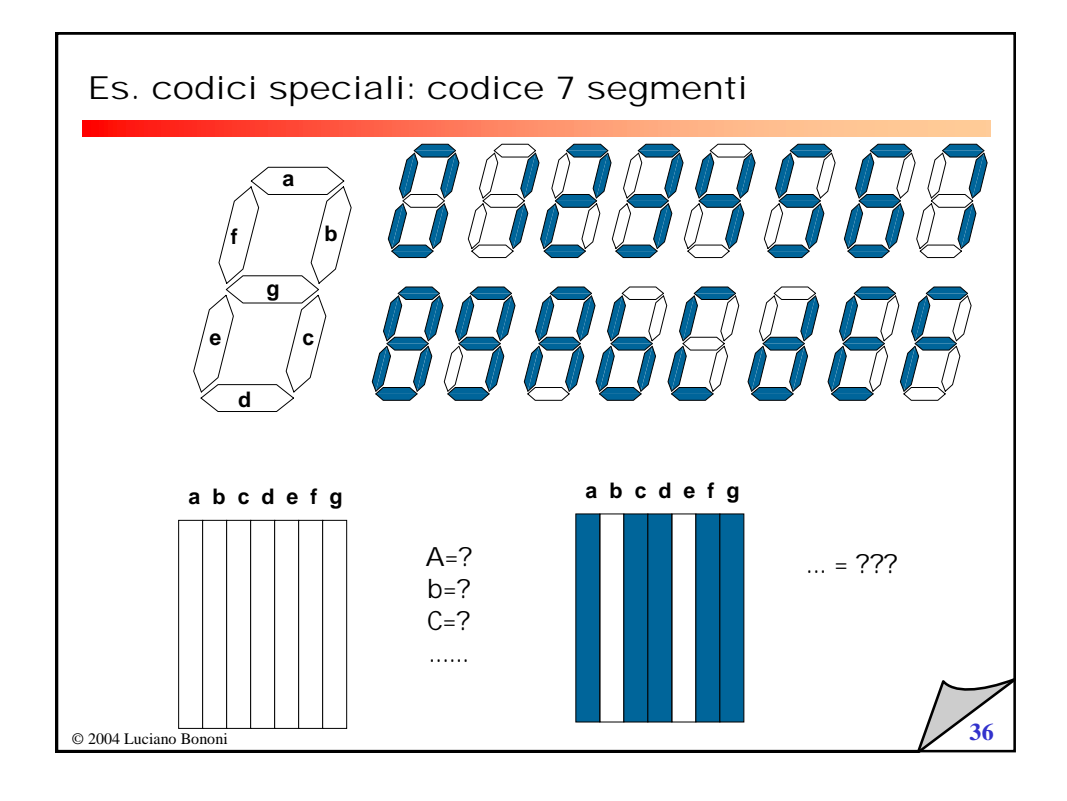

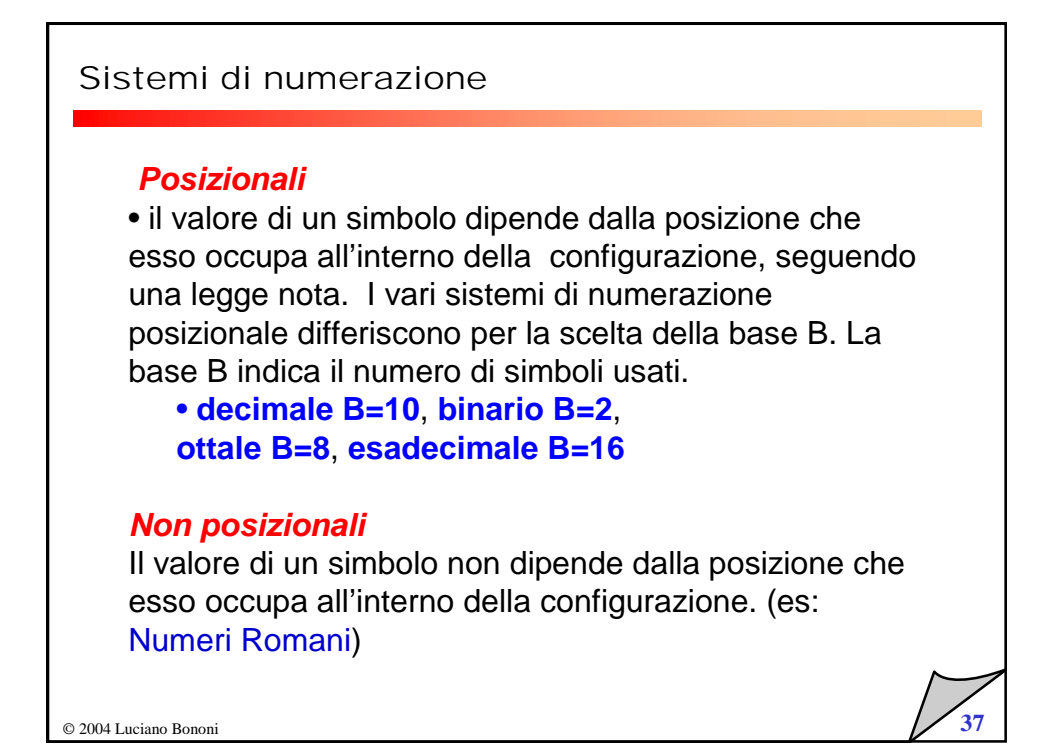

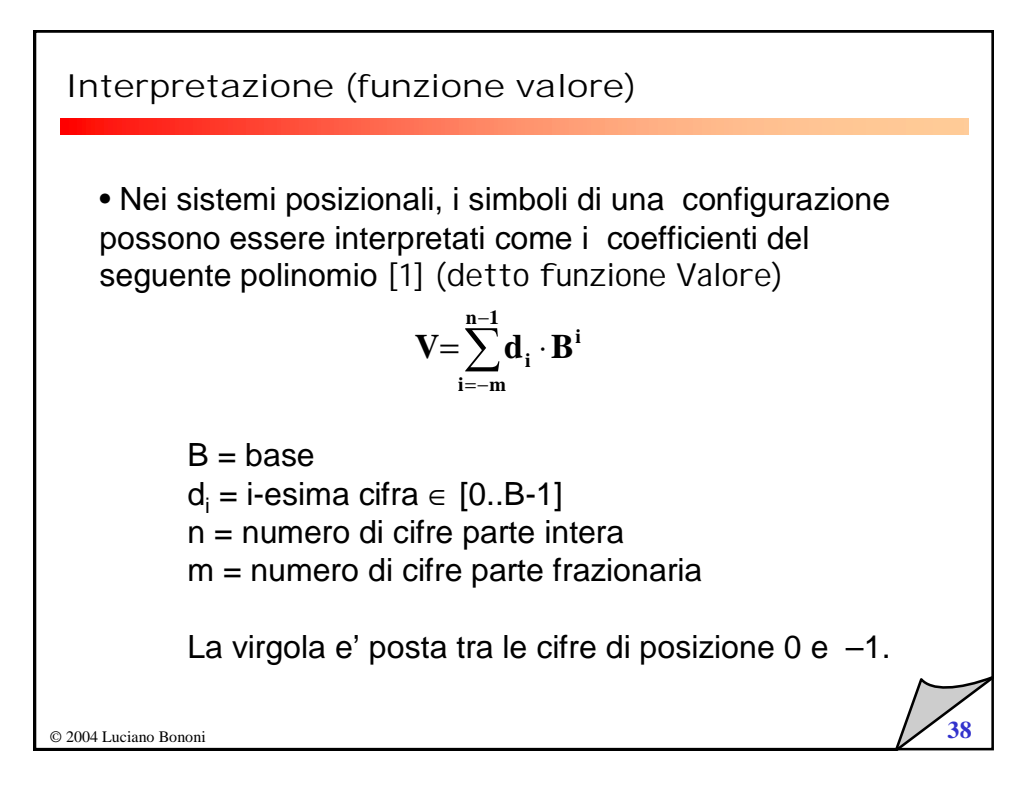

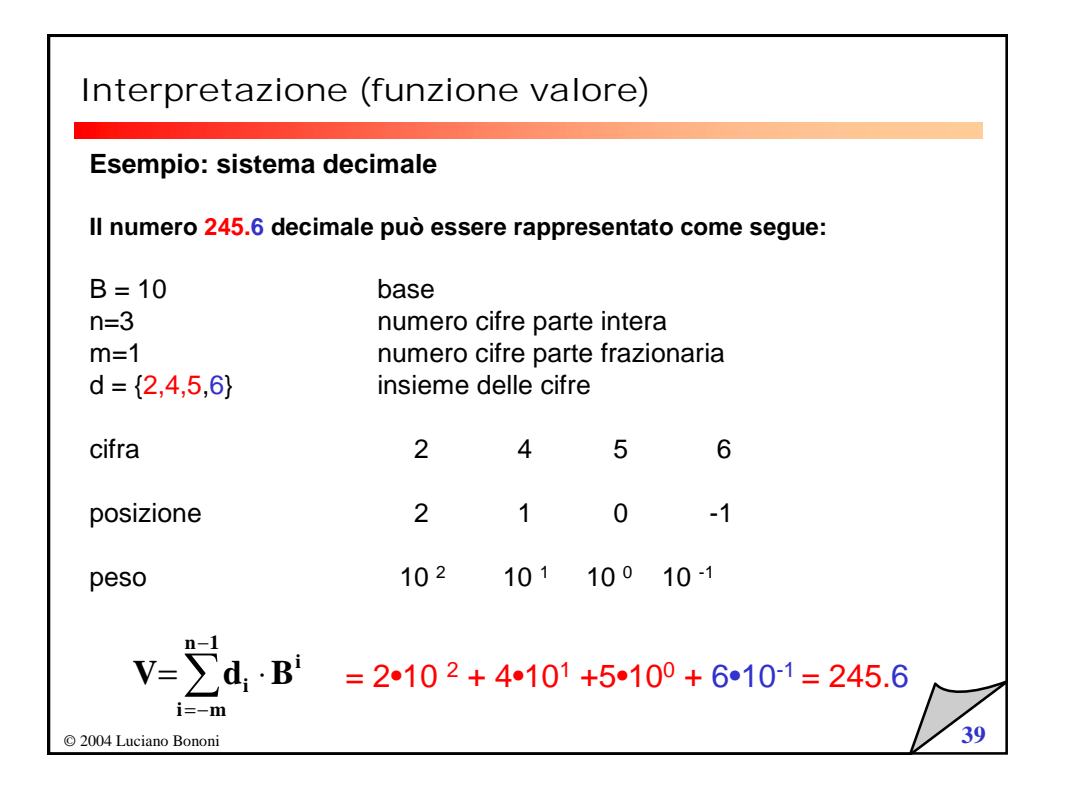

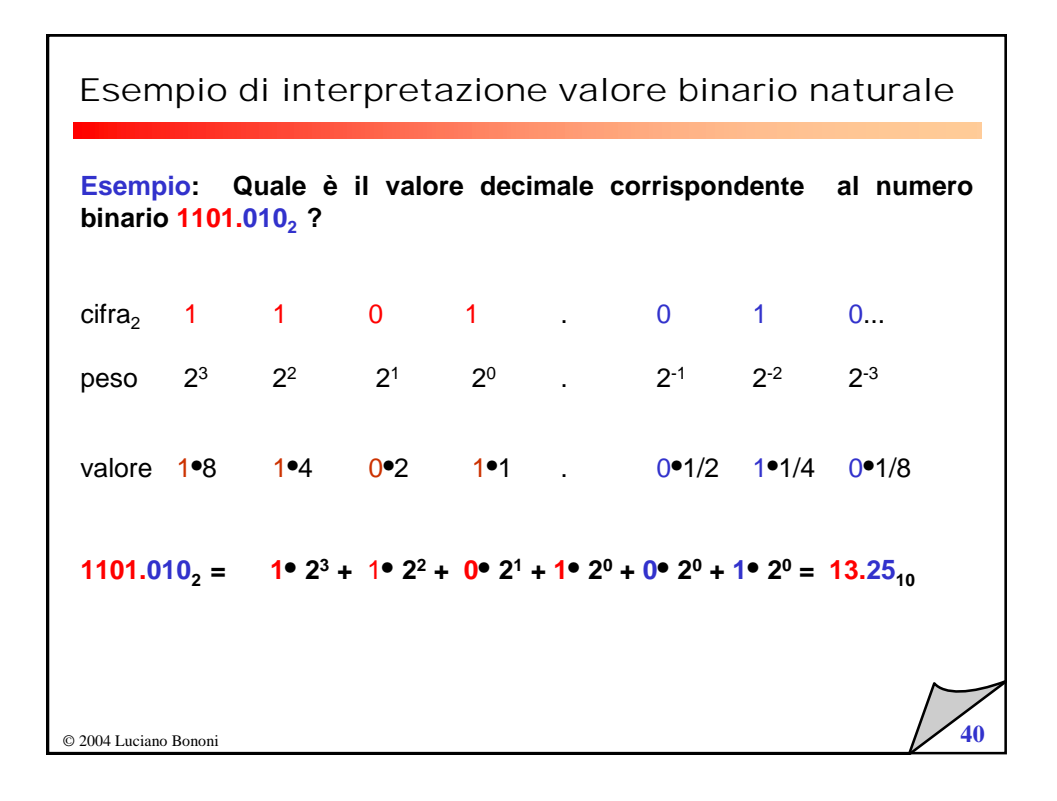

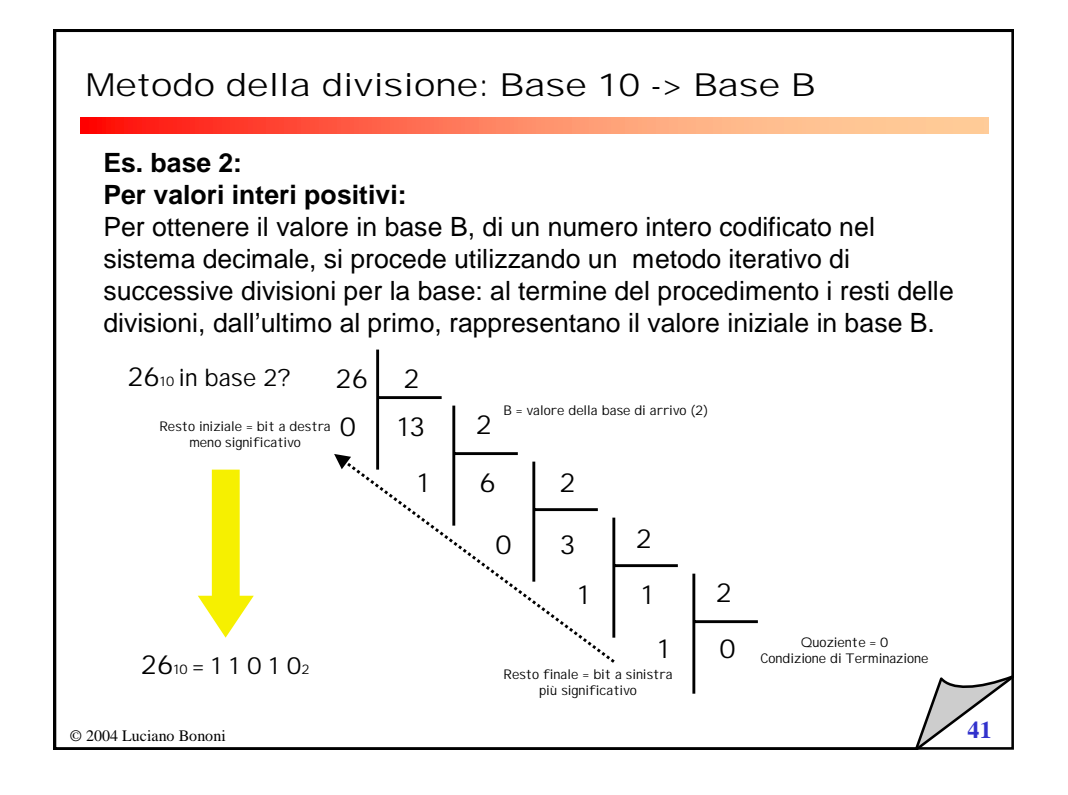

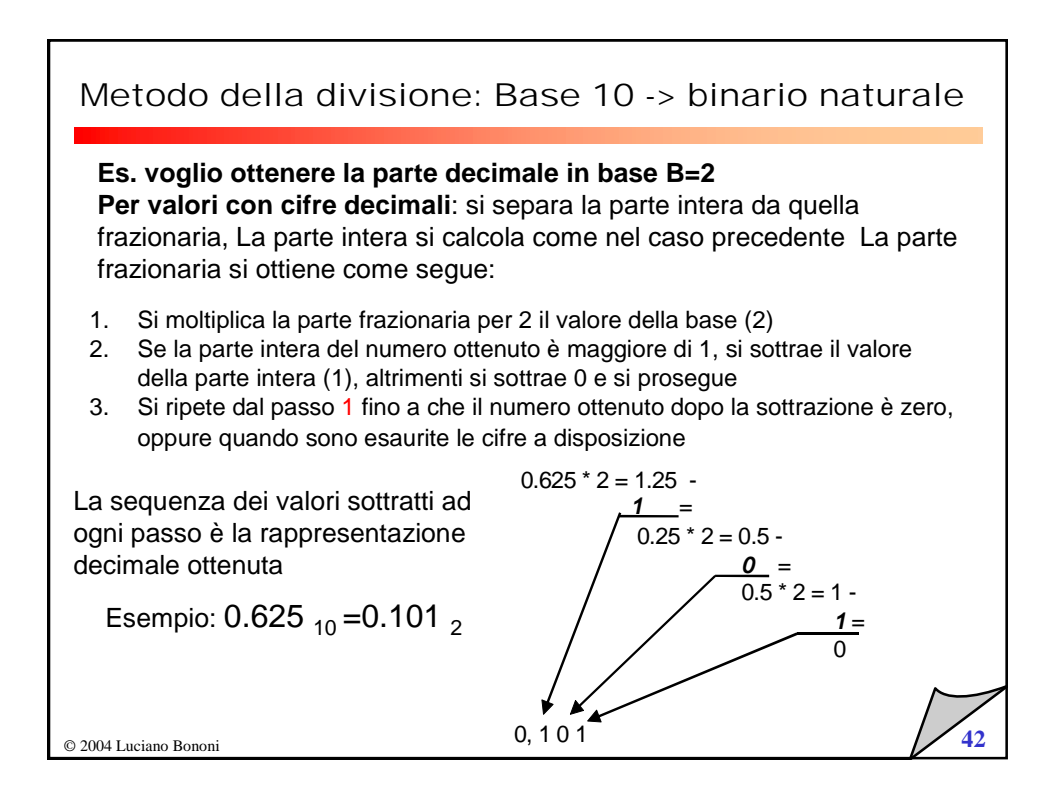

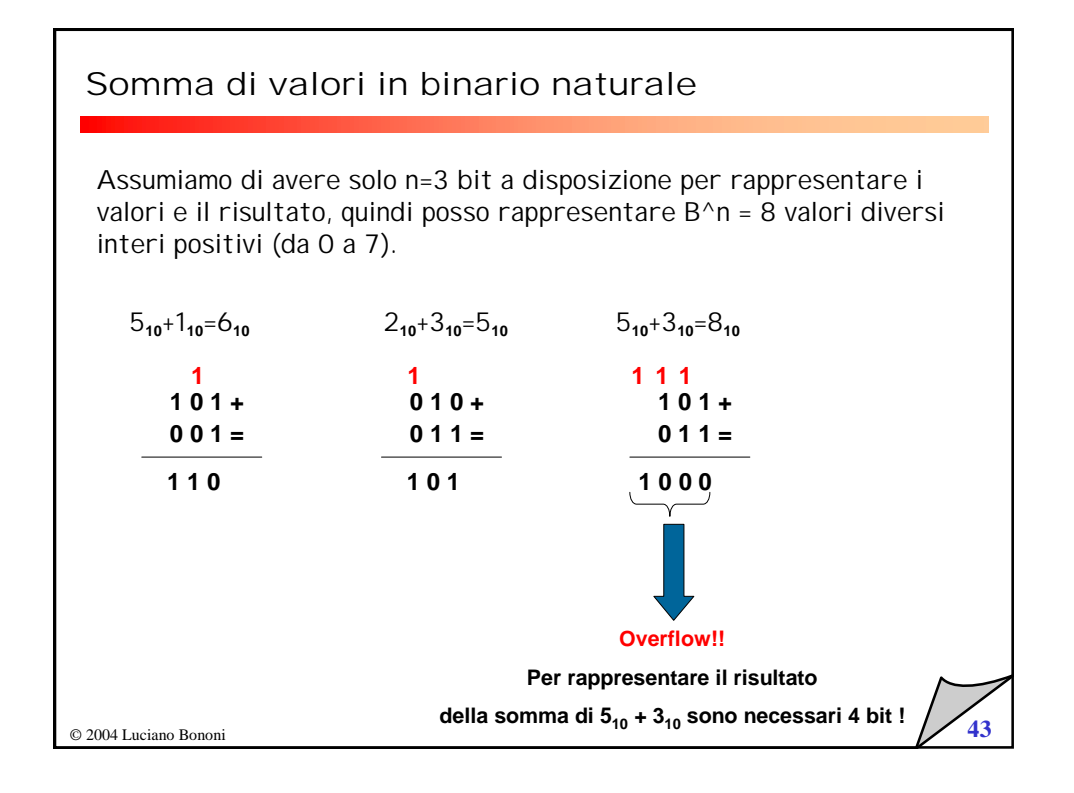

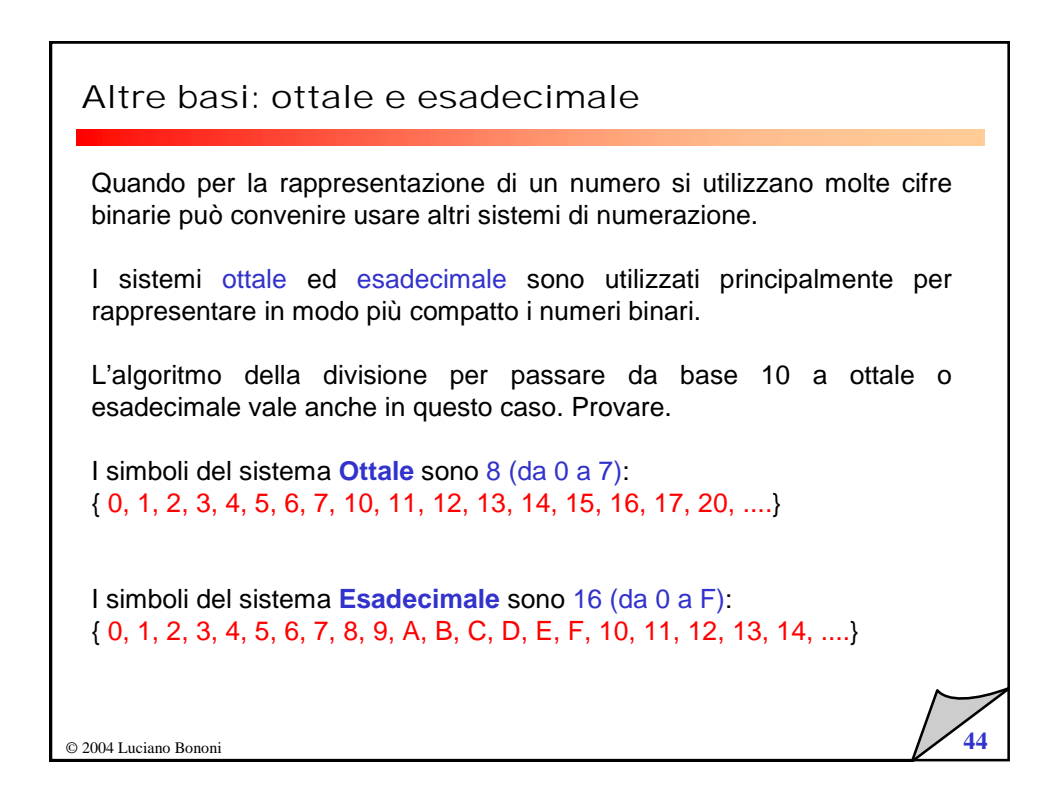

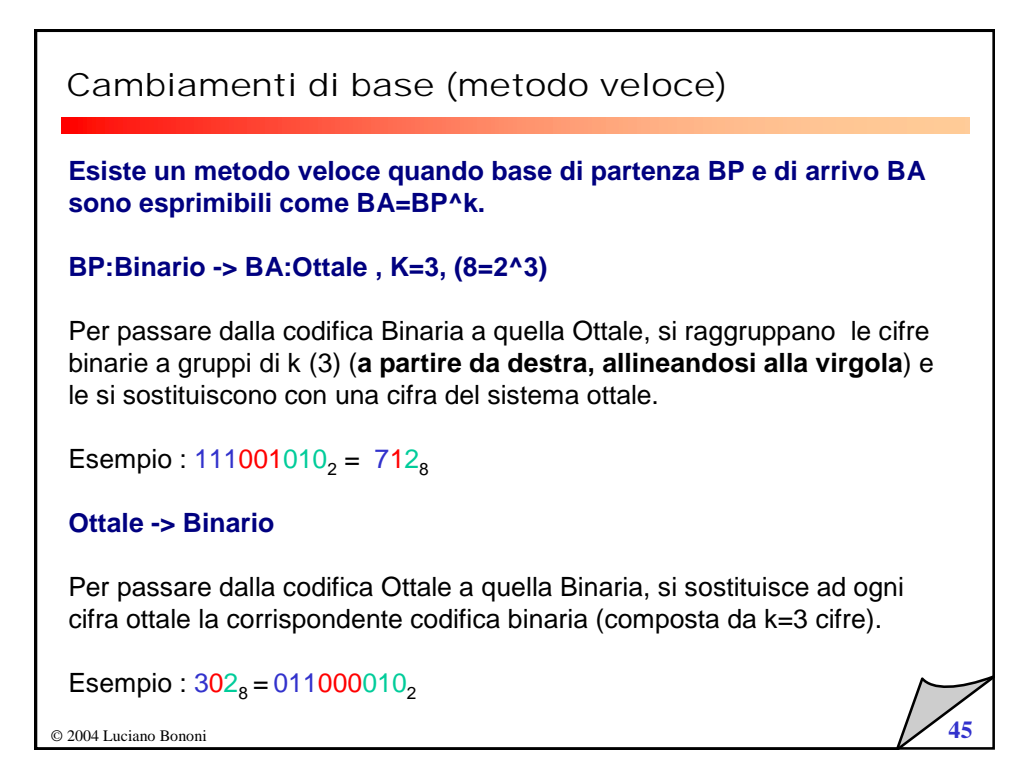

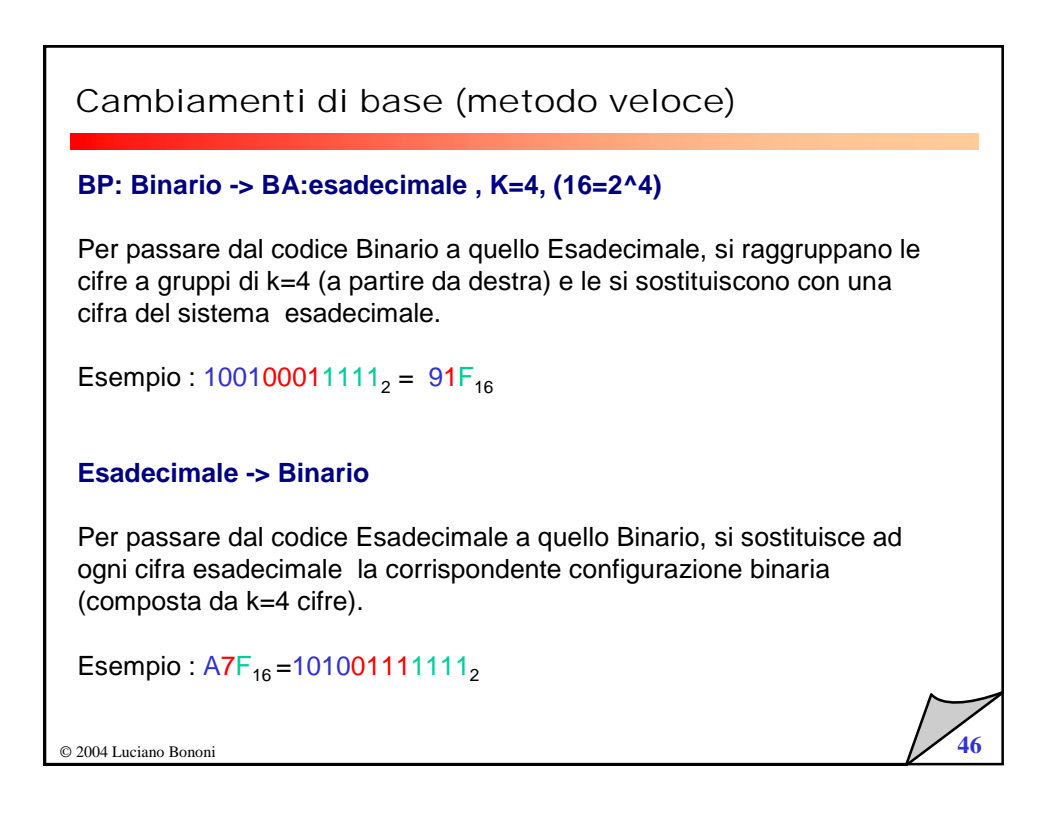

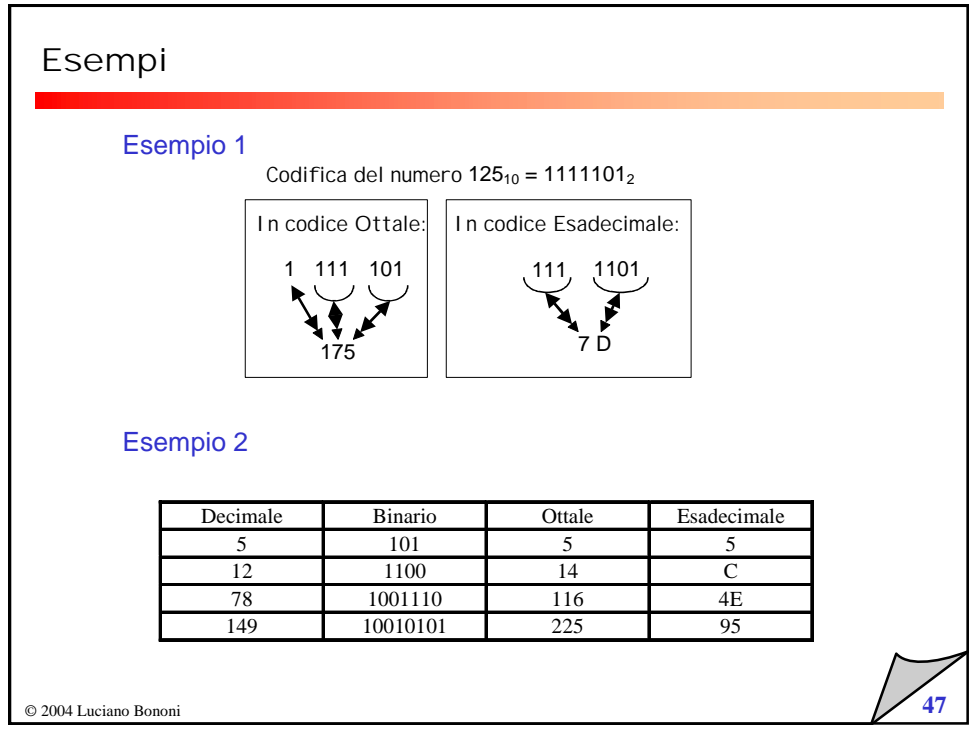

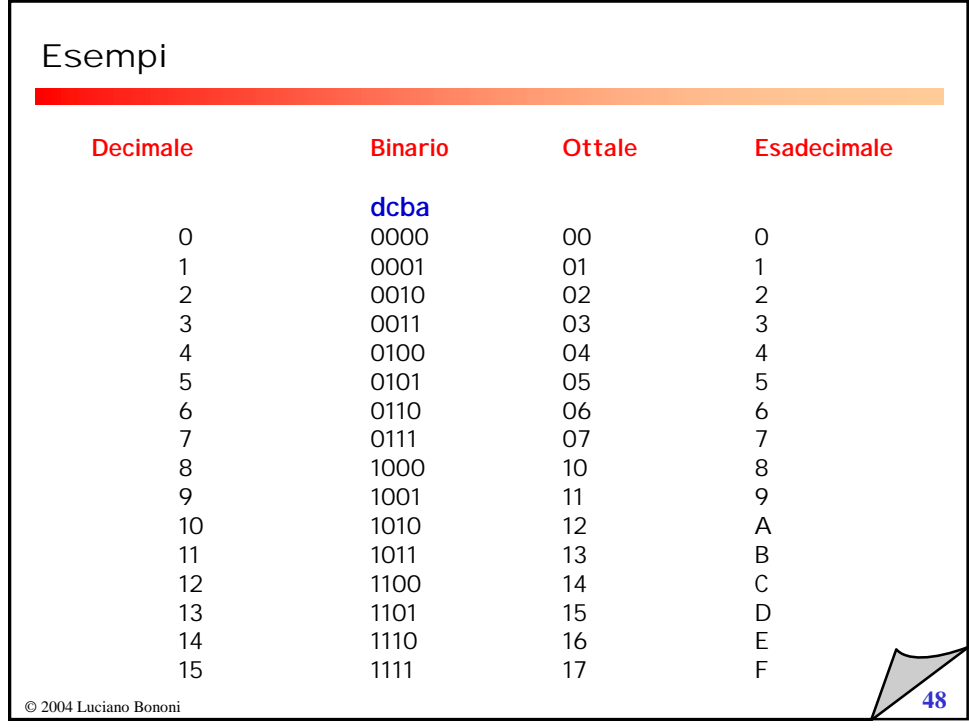

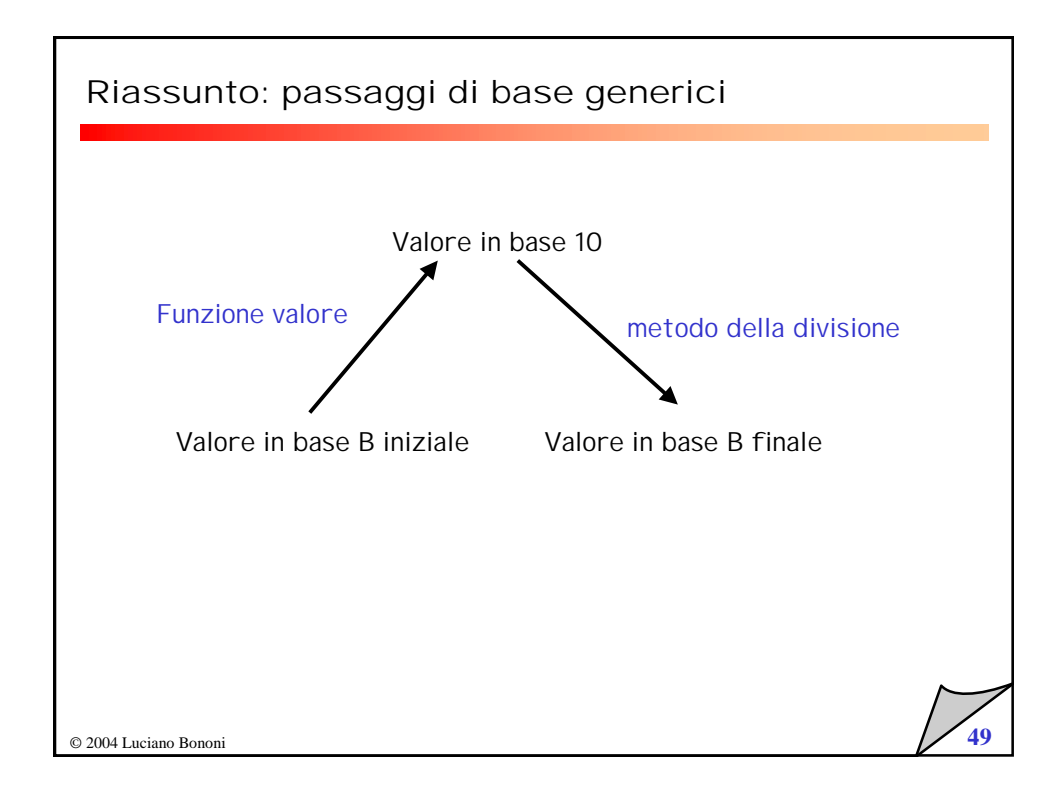

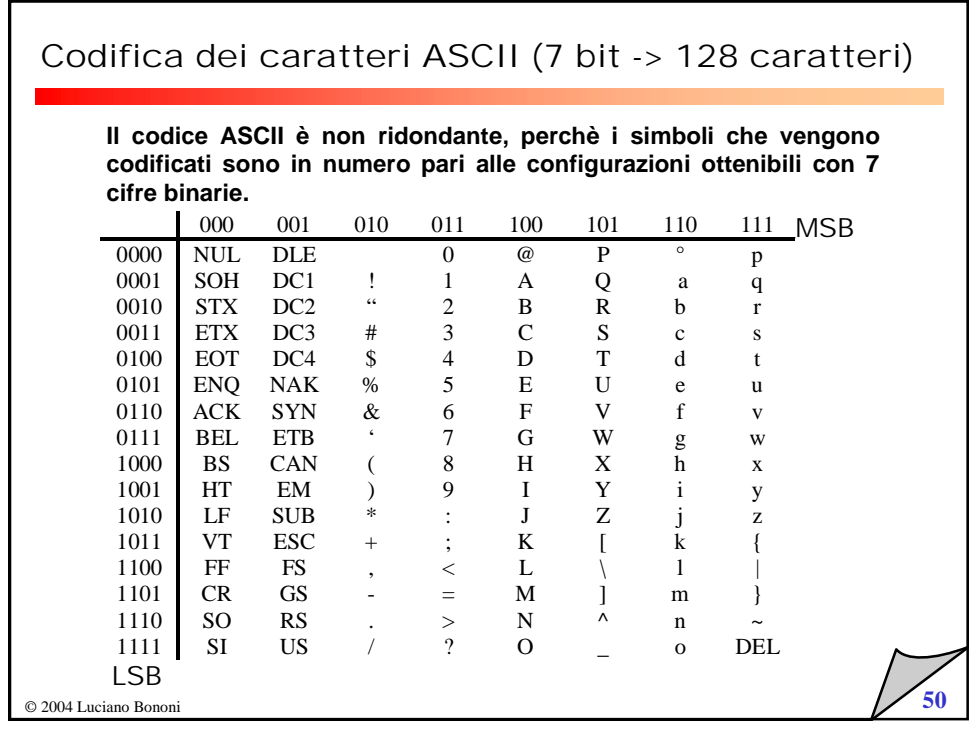

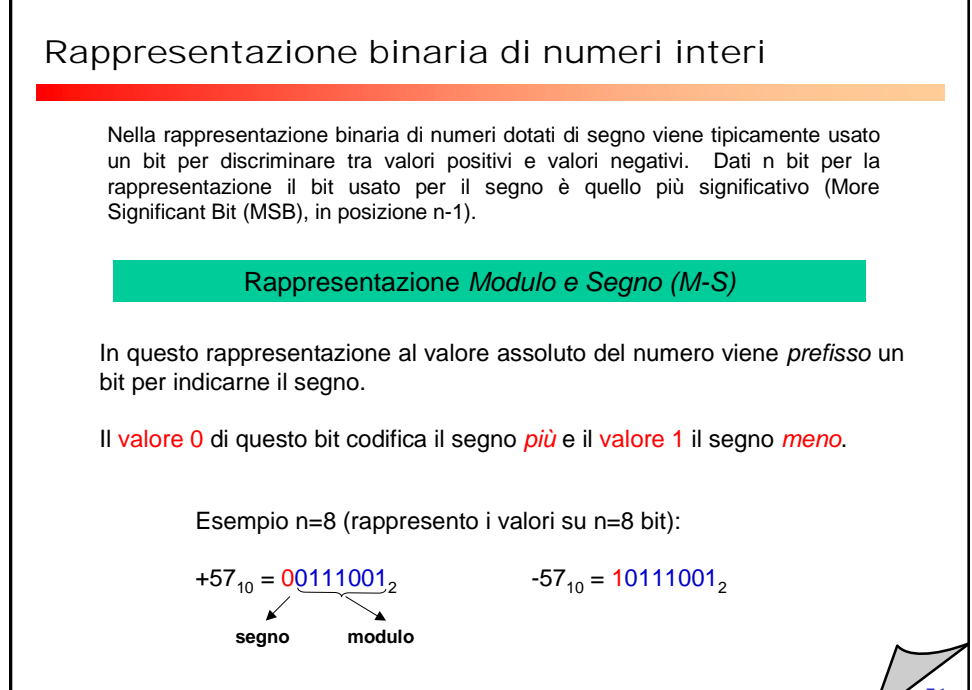

© 2004 Luciano Bononi **51**

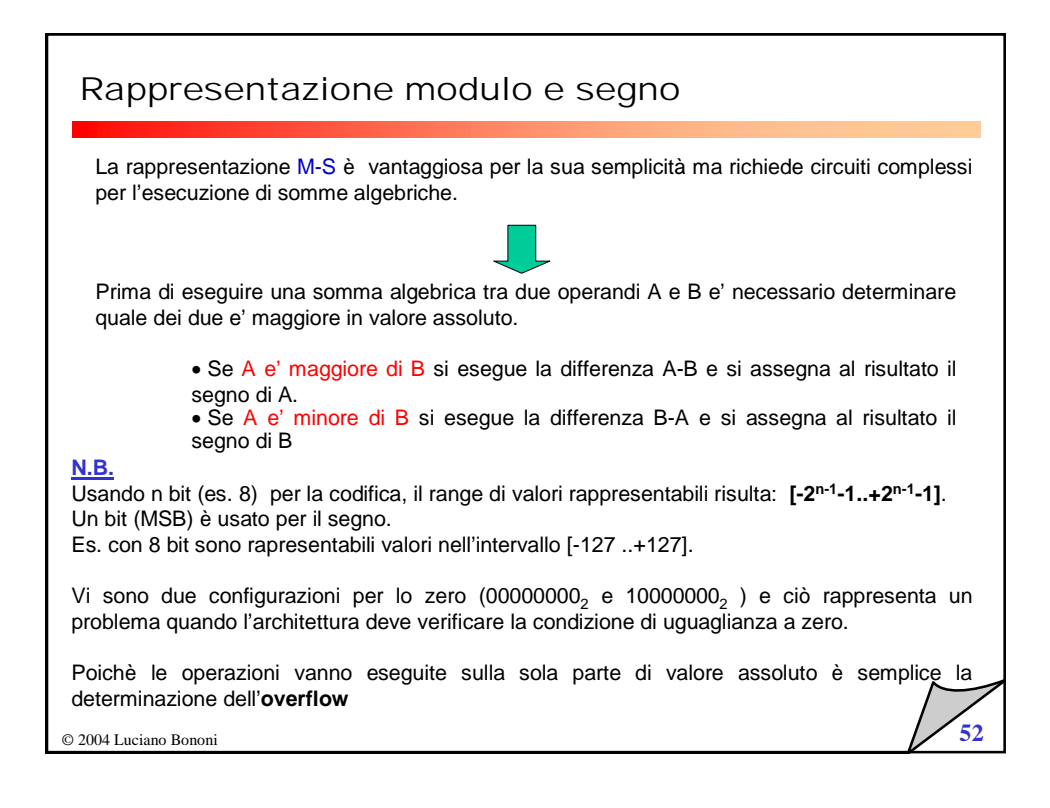

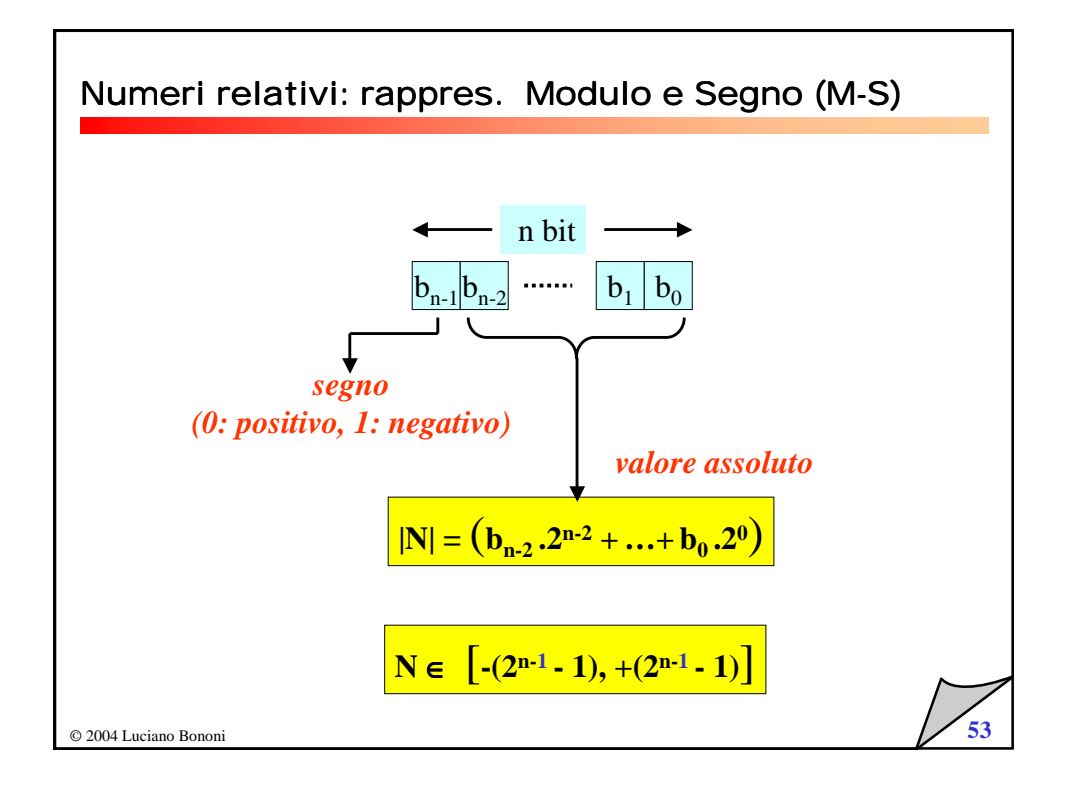

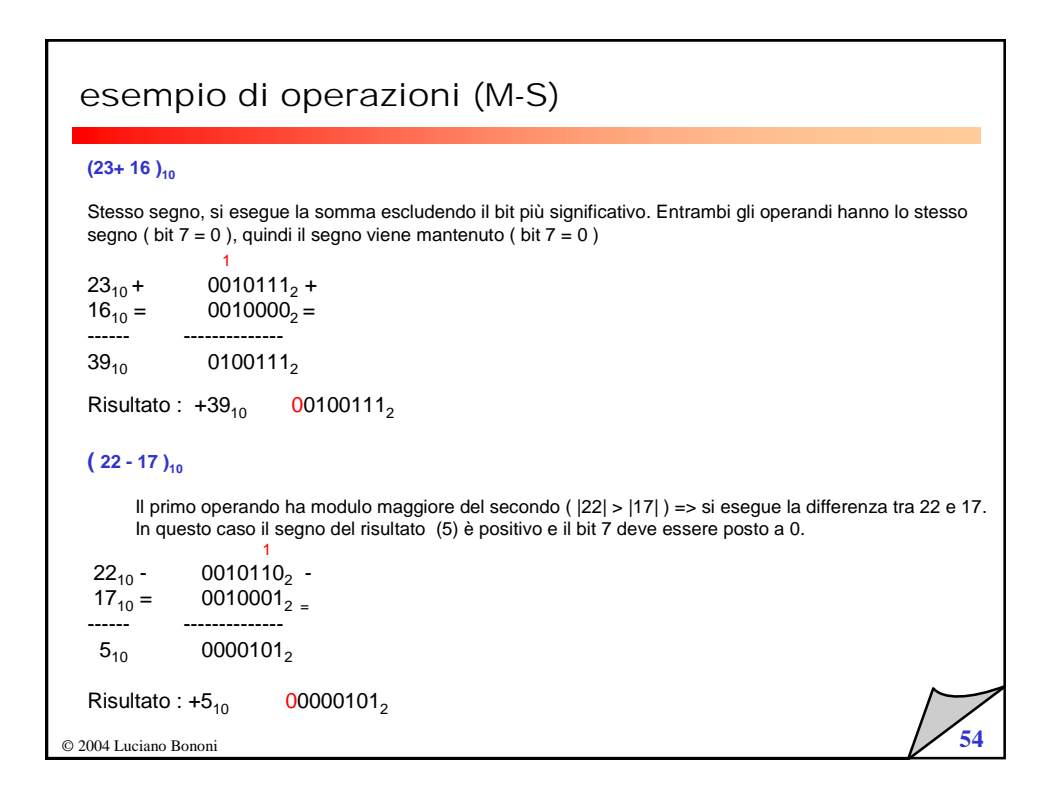

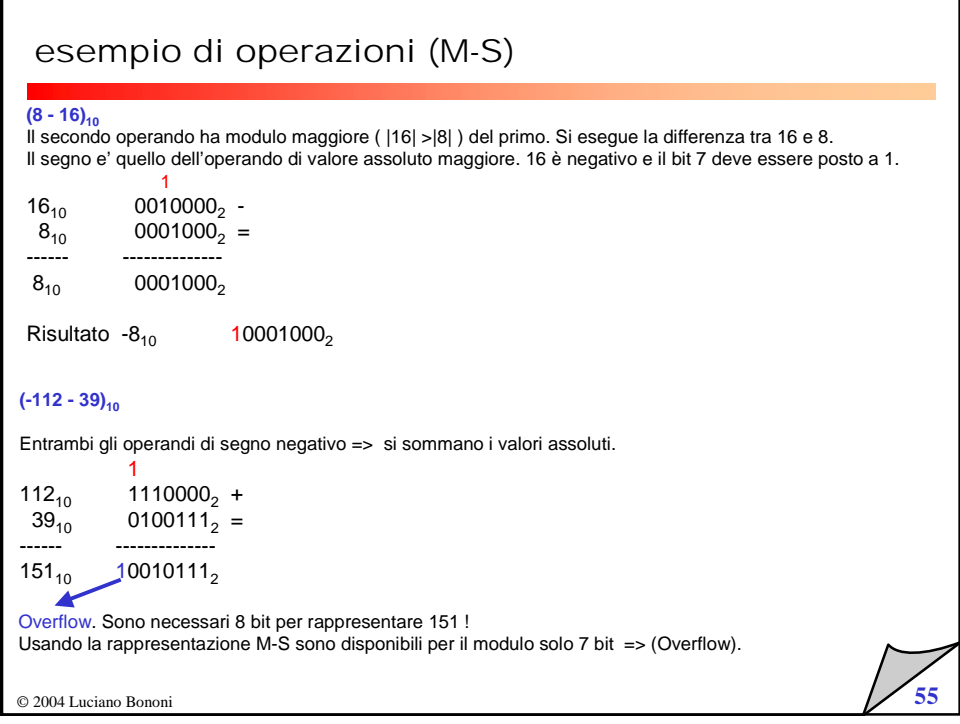

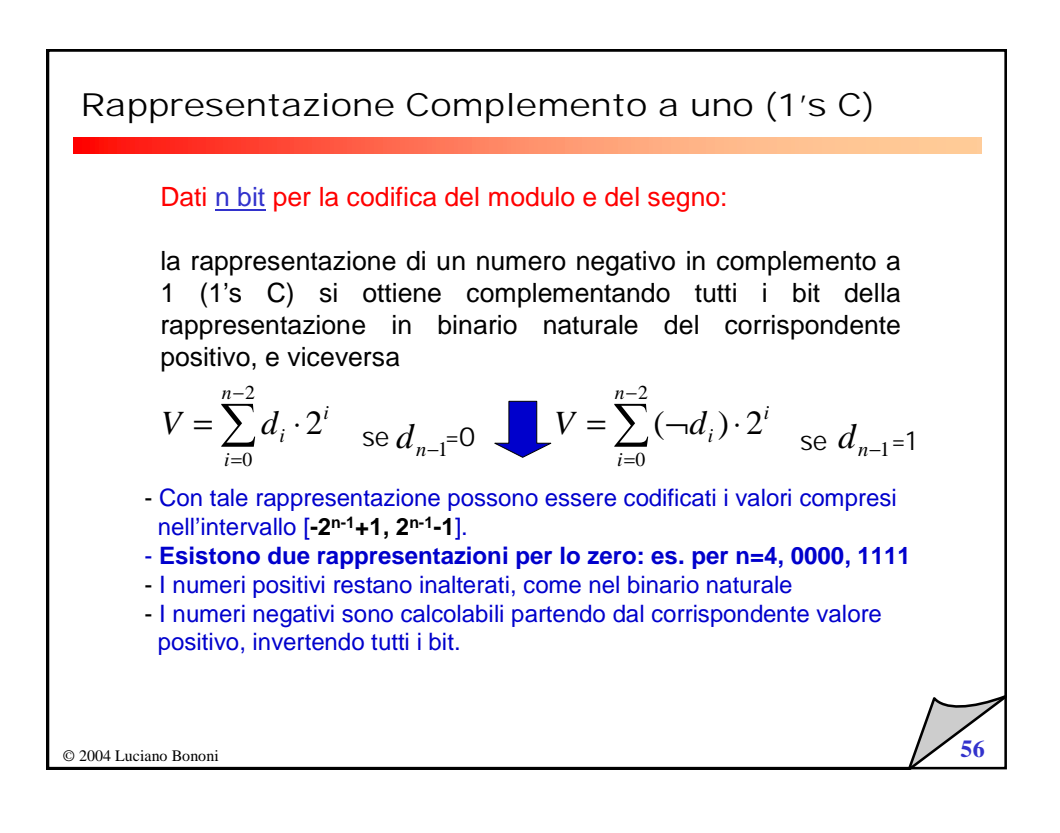

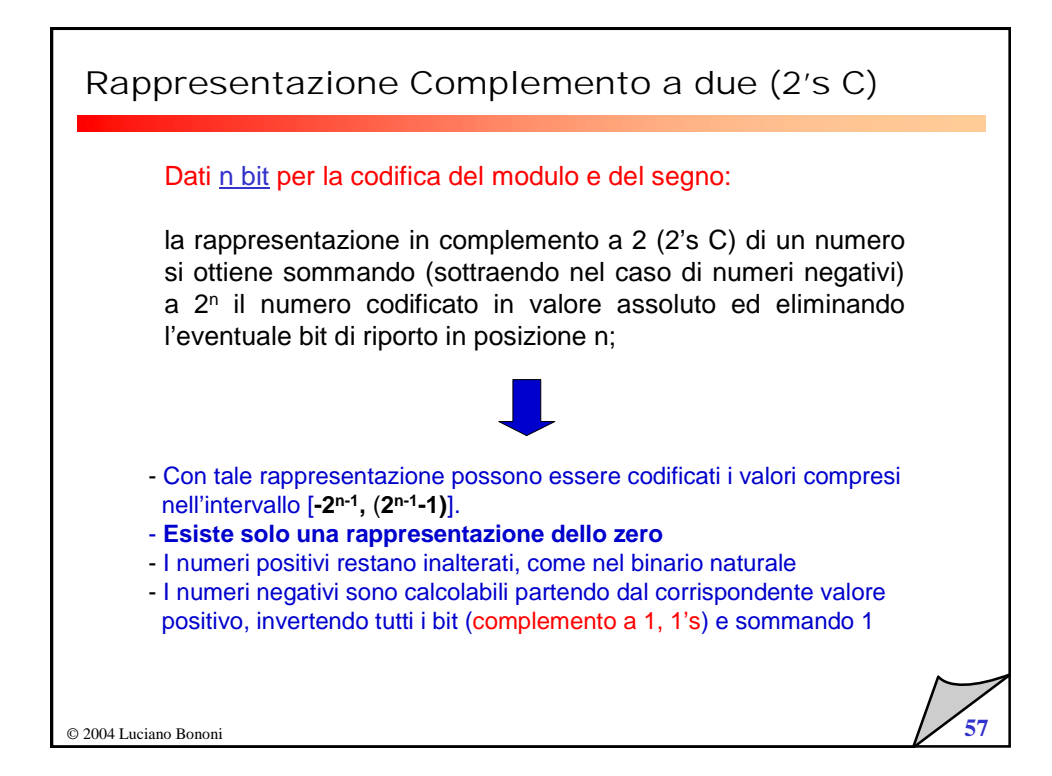

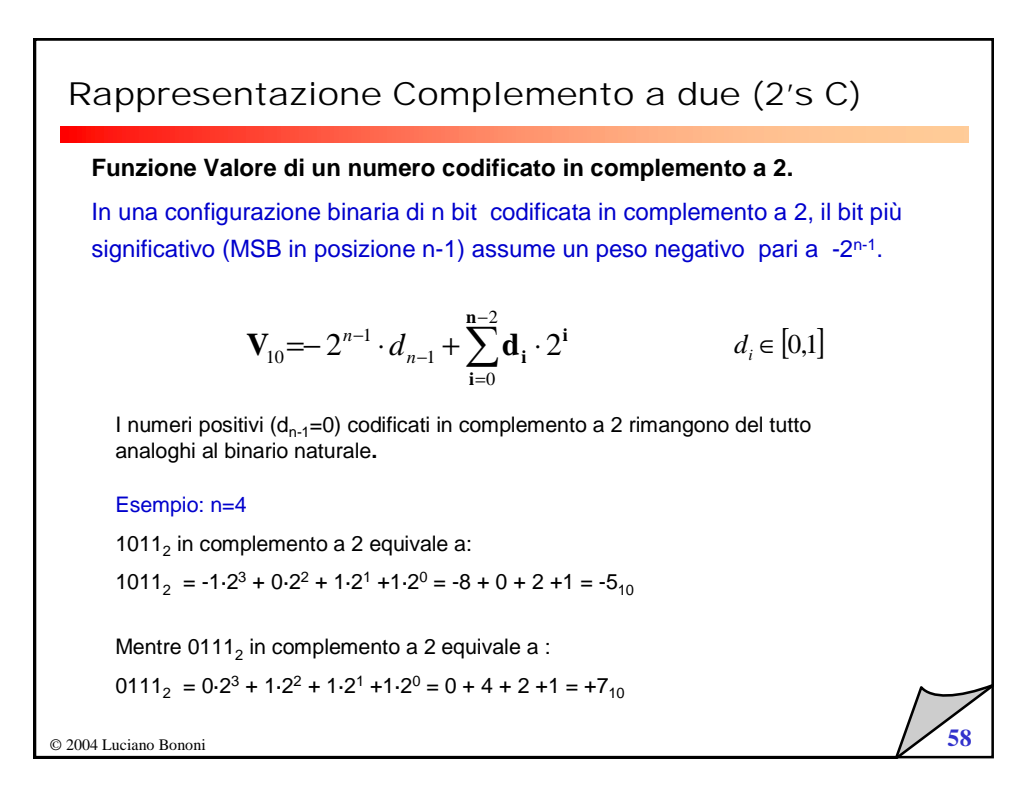

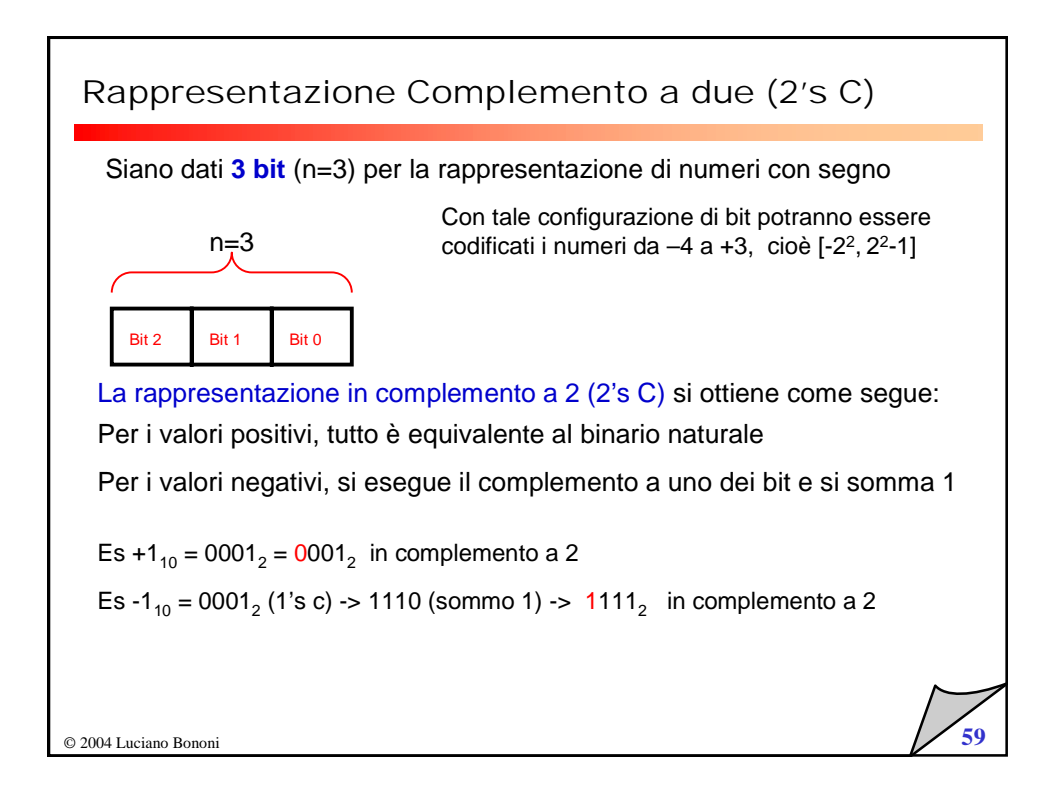

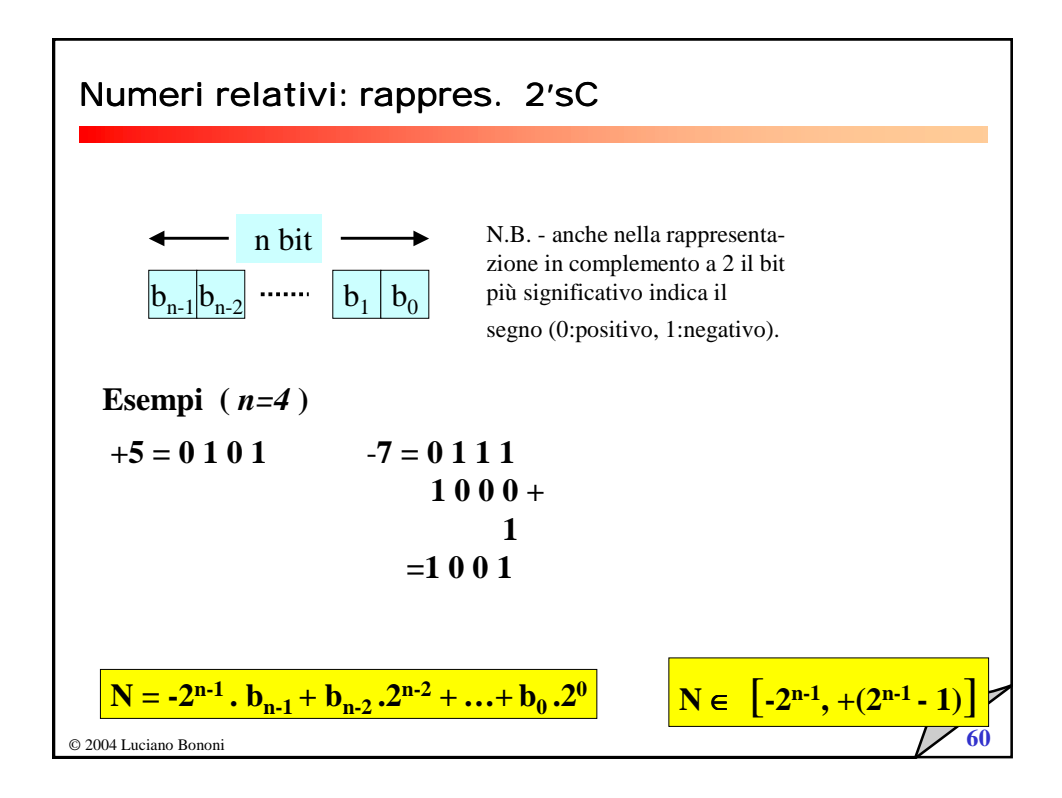

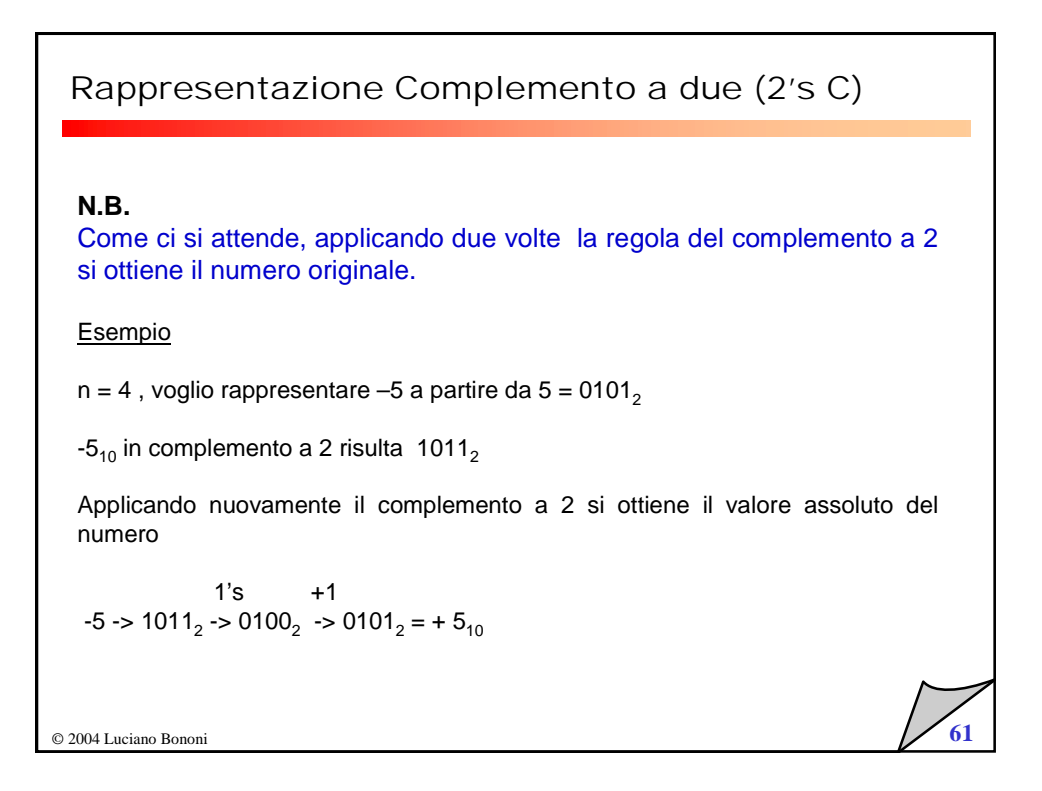

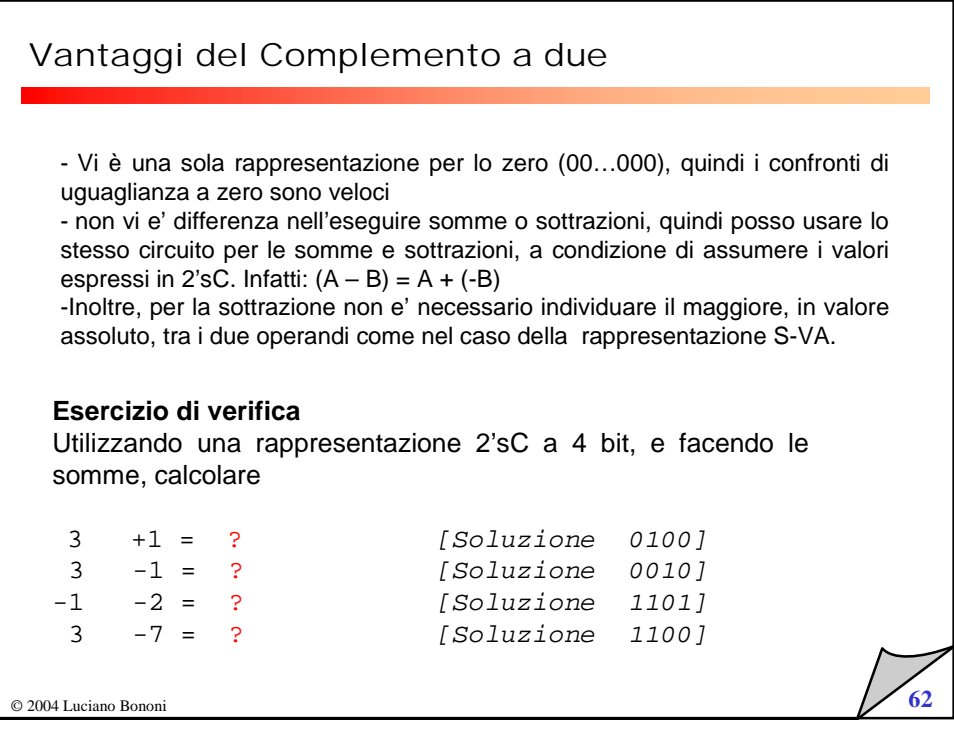

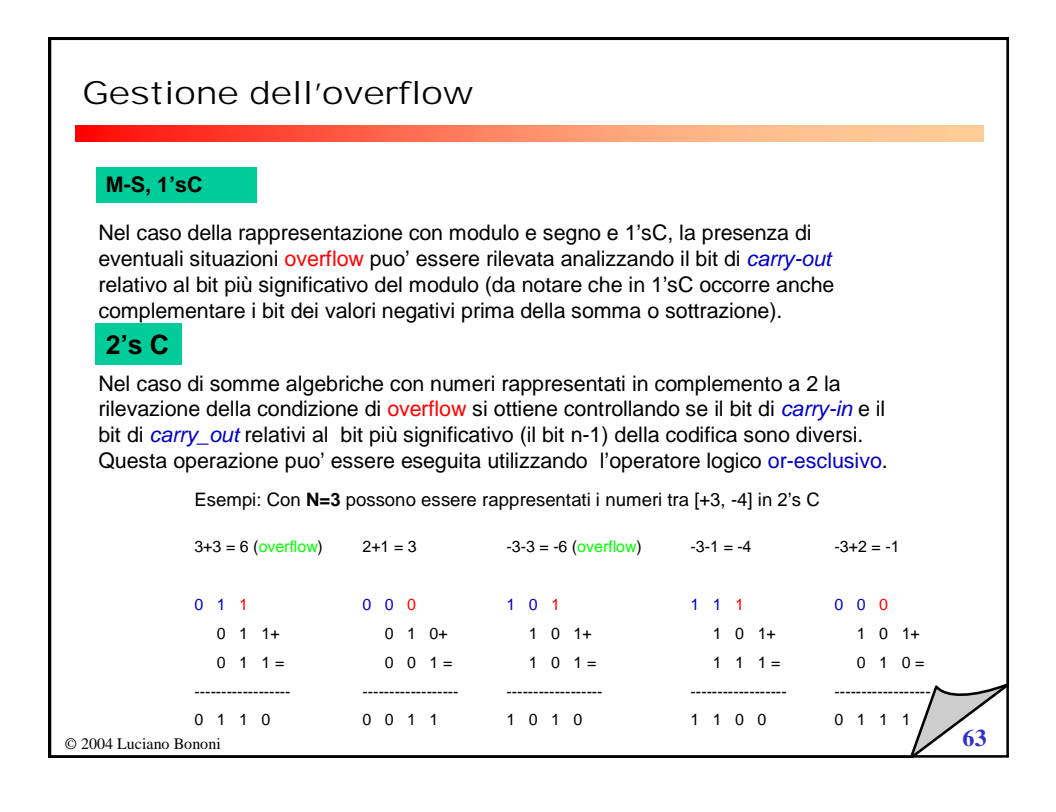

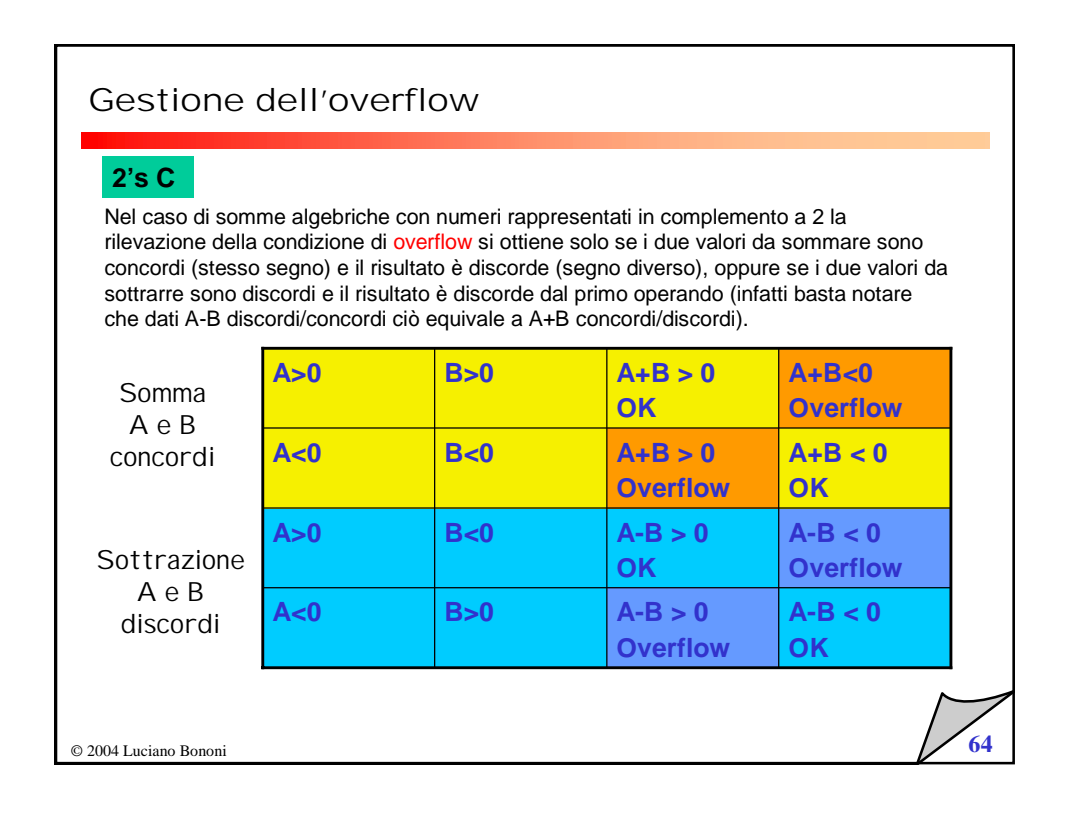

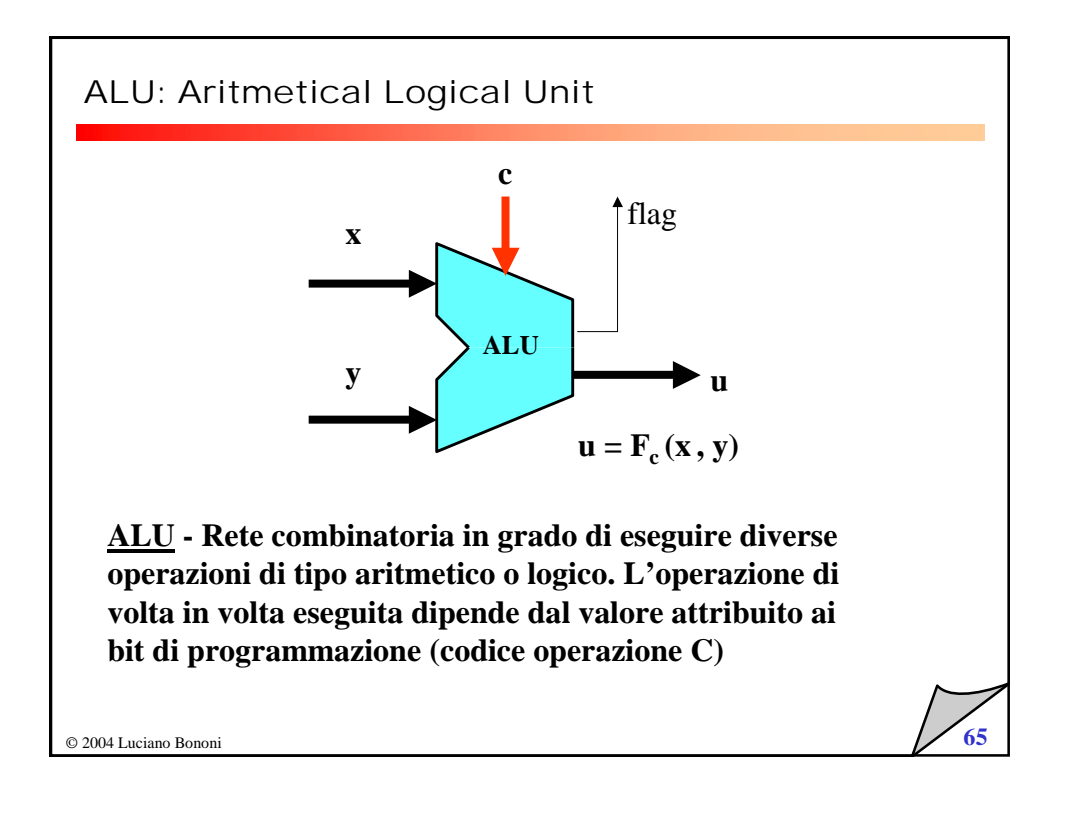